UNIVERSIDADE TECNOLÓGICA FEDERAL DO PARANÁ COECI - COORDENAÇÃO DO CURSO DE ENGENHARIA CIVIL CURSO DE ENGENHARIA CIVIL

ELOIZA BECKER ZANONI

# **ANÁLISE COMPARATIVA ENTRE MÉTODOS DE DIMENSIONAMENTO DE INSTALAÇÕES PREDIAIS DE ÁGUA FRIA: MANUAL E COM UTILIZAÇÃO DE** *SOFTWARE*

TRABALHO DE CONCLUSÃO DE CURSO

TOLEDO 2018

# ELOIZA BECKER ZANONI

# **ANÁLISE COMPARATIVA ENTRE MÉTODOS DE DIMENSIONAMENTO DE INSTALAÇÕES PREDIAIS DE ÁGUA FRIA: MANUAL E COM UTILIZAÇÃO DE** *SOFTWARE*

Trabalho de Conclusão de Curso apresentado como requisito parcial à obtenção do título de Bacharel, do curso de Engenharia Civil, da Universidade Tecnológica Federal do Paraná.

Orientador: Prof. Calil Abumanssur

TOLEDO 2018

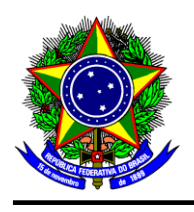

Ministério da Educação **Universidade Tecnológica Federal do Paraná** Câmpus Toledo Coordenação do Curso de Engenharia Civil

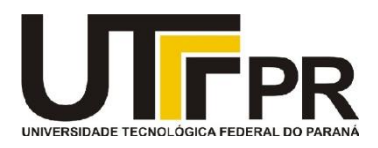

# **TERMO DE APROVAÇÃO**

Título do Trabalho de Conclusão de Curso de Nº 125

# **ANÁLISE COMPARATIVA ENTRE MÉTODOS DE DIMENSIONAMENTO DE**

# **INSTALAÇÕES PREDIAIS DE ÁGUA FRIA: MANUAL E COM UTILIZAÇÃO DE**

# *SOFTWARE*

por

# **Eloiza Becker Zanoni**

Este Trabalho de Conclusão de Curso foi apresentado às 16:30 h do dia **11 de Junho de 2018** como requisito parcial para a obtenção do título **Bacharel em Engenharia Civil.** Após deliberação da Banca Examinadora, composta pelos professores abaixo assinados, o trabalho foi considerado **APROVADO.**

Prof. Dr. Carlos Eduardo Tino Balestra Prof<sup>a</sup> Me. Gladis Furlan (UTFPR – TD) (UTFPR – TD)

 Prof Calil Abumanssur (UTFPR – TD) **Orientador** 

> Visto da Coordenação Prof. Fúlvio Natércio Feiber Coordenador da COECI

A Folha de Aprovação assinada encontra-se na Coordenação do Curso.

## **RESUMO**

ZANONI, E. B. **Análise comparativa entre métodos de dimensionamento de instalações prediais de água fria: manual e com utilização de** *software***.** 2018. Trabalho de Diplomação (Graduação em Engenharia Civil) – Coordenação do Curso de Engenharia Civil, UTFPR, Toledo.

As instalações hidrossanitárias têm a função de levar a água para dentro das edificações e garantir o conforto dos usuários. Porém, esta comodidade pode ser rapidamente revertida quando ocorrem erros nos projetos que envolvem estas instalações, ocasionando vazamentos, infiltrações, pressão insuficiente, dificuldade e custo alto de manutenção. Portanto, o sucesso de uma instalação depende, entre outros fatores, de um projeto bem elaborado. Assim, o objetivo deste trabalho foi comparar os resultados obtidos no dimensionamento de instalações prediais de água fria (IPAF) – a partir do subsistema de distribuição – de um edifício, feito manualmente e automaticamente, com auxílio de dois *softwares*. Para o dimensionamento manual, foi proposta a utilização de três fórmulas para perdas de carga, sendo estas as mais utilizadas para estes casos, sendo que as três equações resultaram no mesmo dimensionamento. O projeto realizado com os dois *softwares* apresentou os mesmos diâmetros entre si, o que era esperado, considerando que ambos utilizam a mesma norma (NBR 5626/98) como diretriz para seus cálculos. Comparando o dimensionamento manual com os automáticos, estes se mostraram mais práticos e rápidos, porém, o manual apresentou resultados mais econômicos de projeto.

**Palavras-chave:** Instalações prediais de água fria. Dimensionamento. *Softwares*. Diâmetros. Engenharia Civil.

# **ABSTRACT**

ZANONI, E. B. **Comparative analysis between methods of sizing of cold water piping installations: manual and software.** 2018. Working Graduation (Graduation in Civil Engineering) – Civil Engineering Course Coordination, UTFPR, Toledo.

The hydrosanitary installations have the function of taking the water inside the buildings and guaranteeing the comfort of the users. However, this convenience can be quickly reversed when errors occur in the projects that involve these installations, causing leaks, infiltrations, insufficient pressure, difficulty and high maintenance costs. Therefore, the success of an installation depends, among other factors, on a welldesigned project. Thus, the objective of this work was to compare the results obtained in the sizing of cold water installations – from the distribution subsystem – of a building, when it is done manually and automatically, with the help of two softwares. For the manual dimensioning, it was proposed the use of three equations for load losses, these being the most used for these cases. The three equations resulted in the same diameters. The project done using the two softwares resulted in the same diameters among them, which was expected, considering that both use the same standard (NBR 5626/98) as guideline for their calculations. Comparing manual and automatic sizing, the programs were more practical and fast, but the manual presented results that were more economical.

**Key-words:** Cold Water Building Facilities. Sizing. Softwares. Diameters. Civil Engineering.

# **LISTA DE FIGURAS**

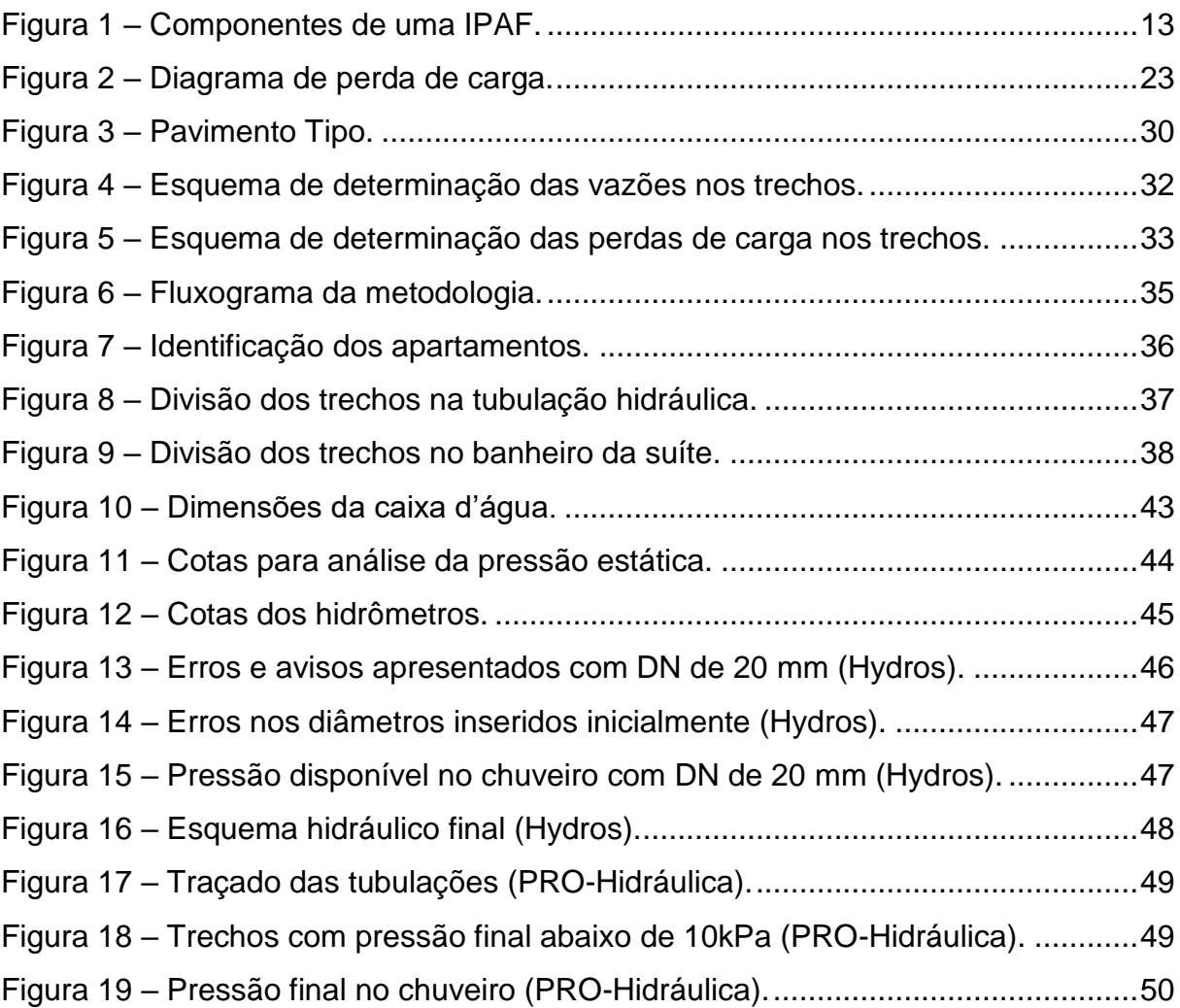

# **LISTA DE TABELAS E QUADROS**

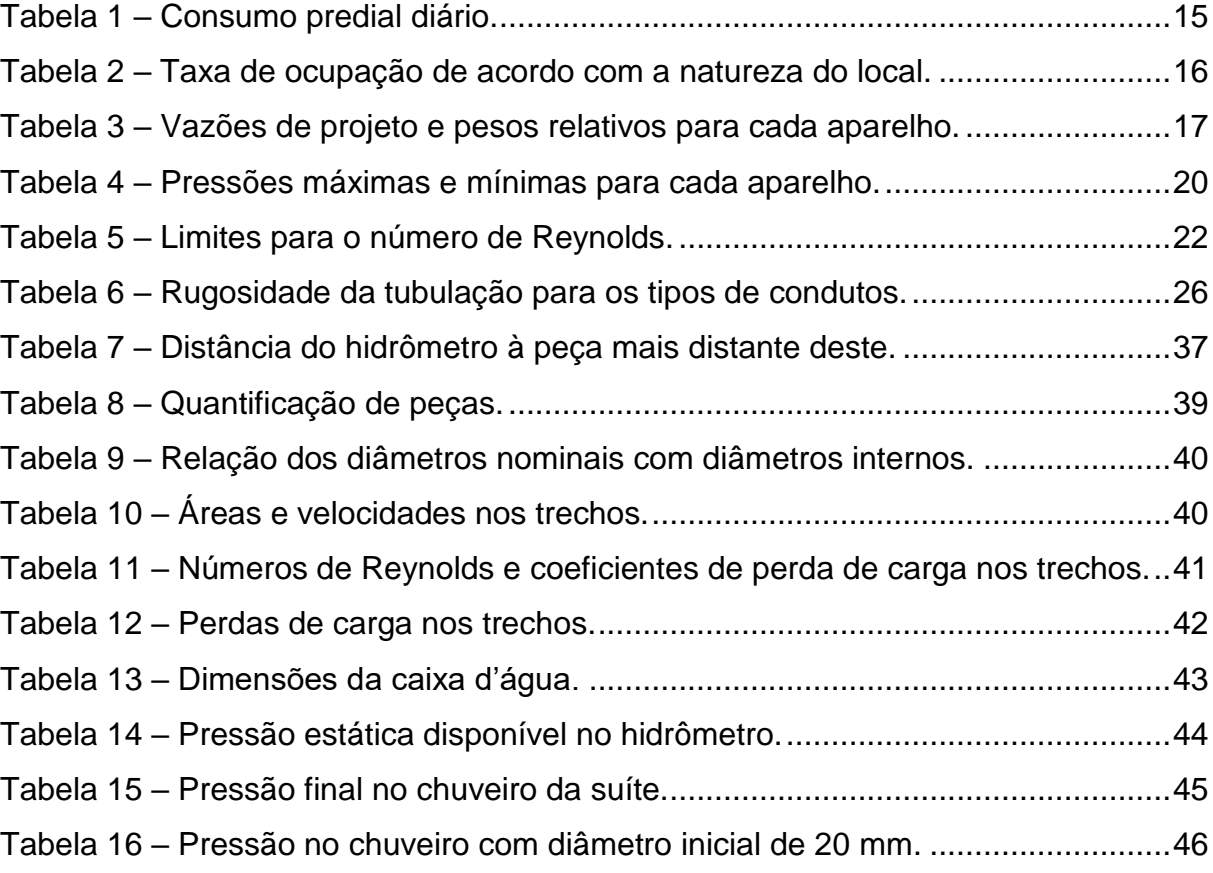

# **LISTA DE ABREVIATURAS E SIGLAS**

ABNT Associação Brasileira de Normas Técnicas atm Atmosfera CAD *Computer Aided Design* (Design auxiliado por computador) Cm centímetros DWF Drawing Web Format DWG Drawing (Desenho) DXF Drawing Exchange Format IPAF Instalação Predial de Água Fria kgf Quilograma-força kPa Quilopascal m Metros m.c.a Metro de coluna de água mm Milímetros NBR Norma Brasileira PVC *Polyvinyl chloride* (Cloreto de polivinila) UTFPR Universidade Tecnológica Federal do Paraná

# **SUMÁRIO**

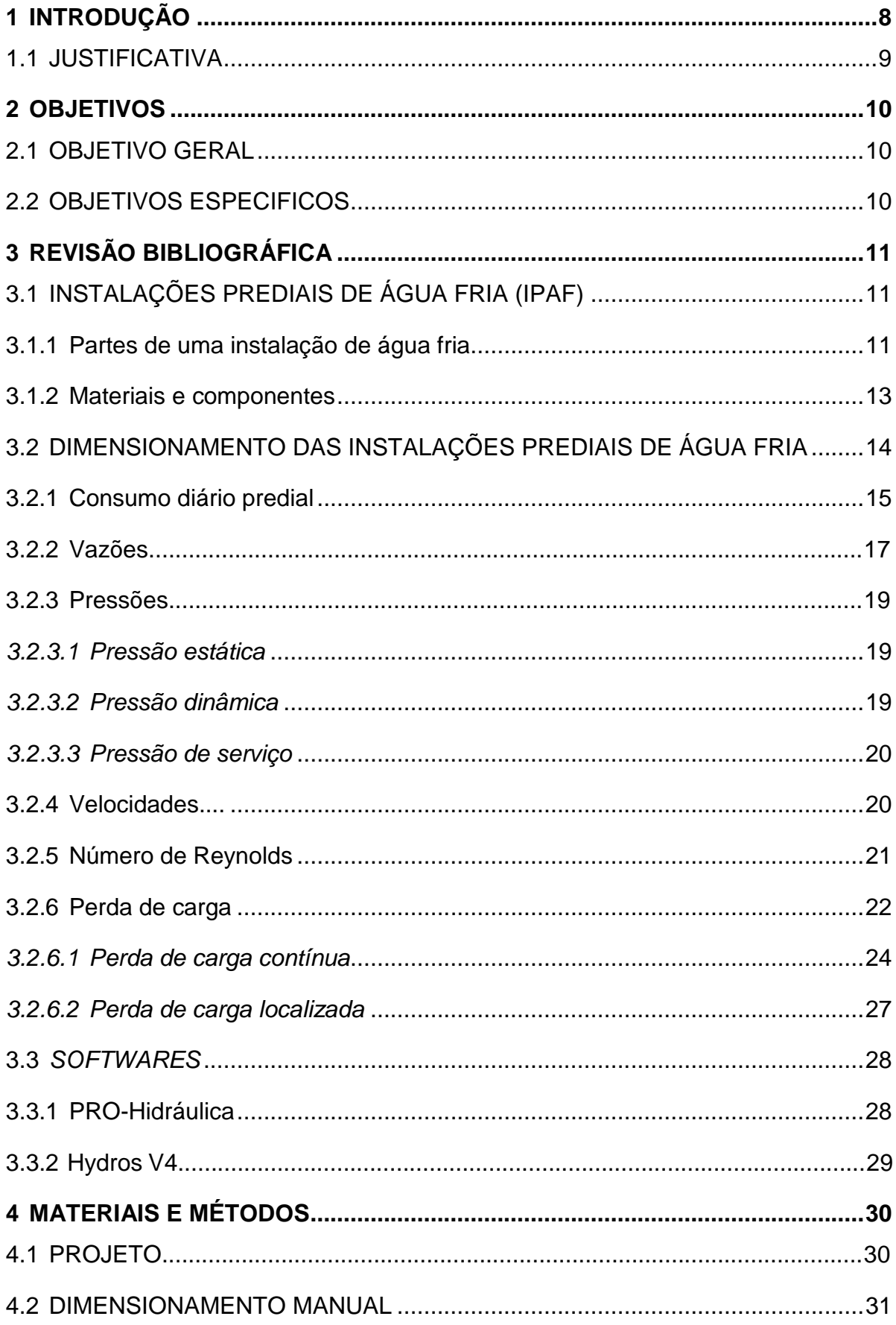

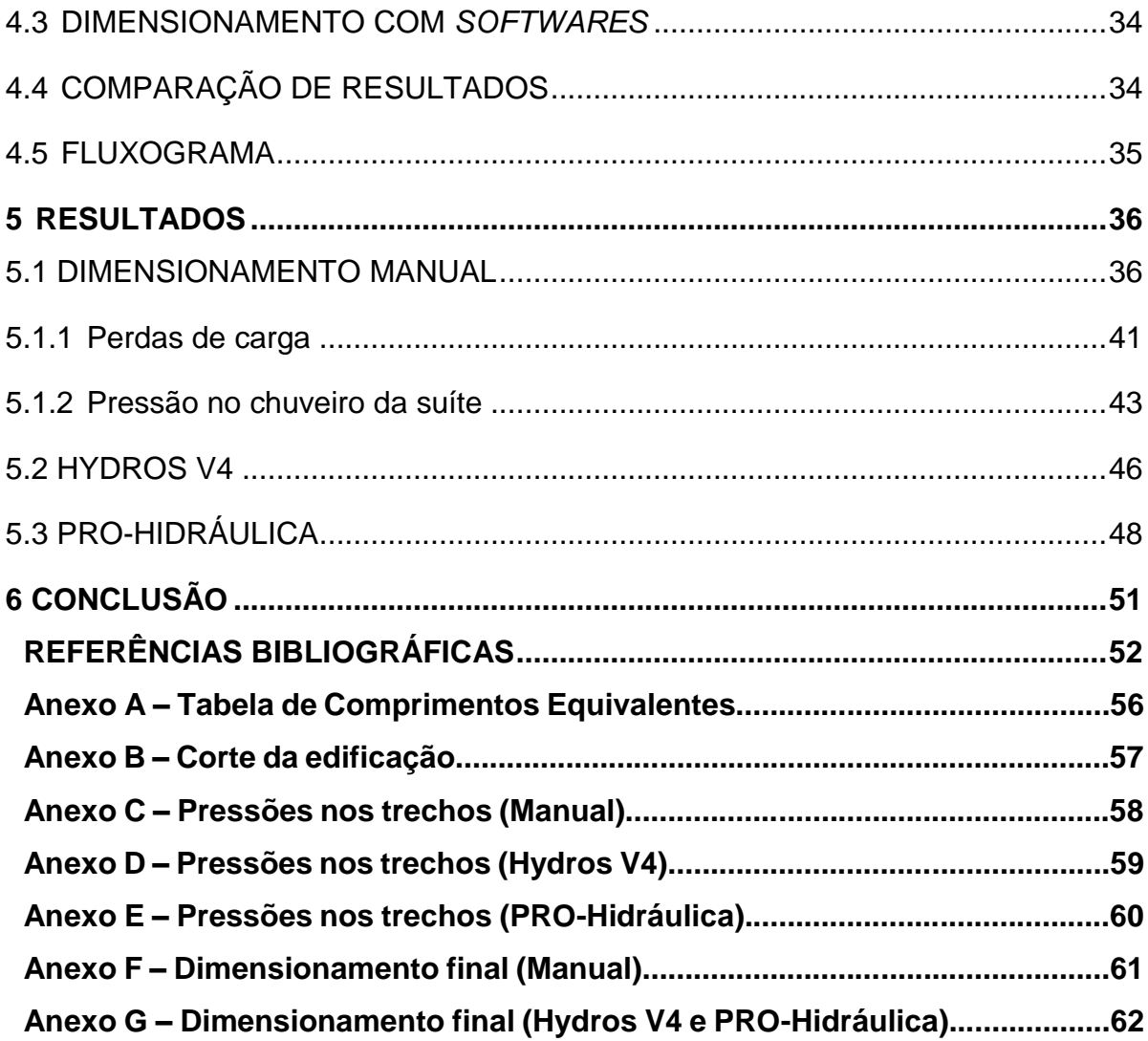

#### <span id="page-10-0"></span>**1 INTRODUÇÃO**

A água sempre foi objeto de preocupação. Creder (2012) traz que, desde a mais remota antiguidade, as civilizações sempre se desenvolveram próximas de cursos d'água, e que sem água não pode existir vida humana

Ainda segundo o autor, os romanos foram os primeiros a levar água encanada para as cidades, especialmente com seus aquedutos. Eles também perceberam que a água derivada do esgoto poderia causar danos às pessoas e precisava ser retirada das grandes áreas populacionais. Deste modo, a água, além de garantir a vida e, quando gerenciada corretamente, garantir a saúde, também promove o desenvolvimento e bem estar.

As instalações hidrossanitárias têm a função de levar a água para dentro das edificações e isto é possível a partir de projetos. Porém, vazamentos, infiltrações, pressão insuficiente, dificuldade e custo alto de manutenção são alguns dos problemas mais comuns das instalações hidráulicas convencionais, que se dão principalmente por erros nestes projetos, que vão desde concepções errôneas até erros de dimensionamento. Portanto, a execução, durabilidade e manutenção de uma obra dependem, entre outros fatores, de um projeto de instalações bem elaborado.

As instalações prediais de água fria podem ser consideradas como a extremidade final do sistema público de abastecimento, onde concretamente se estabelece o elo de ligação com o usuário final, como cita a NBR 5626 (ABNT, 1998).

Ainda de acordo com a NBR 5626/98, as instalações de água fria devem ser projetadas e construídas de modo a:

a) "garantir o fornecimento de água de forma contínua, em quantidade suficiente, com pressões e velocidades adequadas ao perfeito funcionamento das peças de utilização e dos sistemas de tubulações";

b) "preservar rigorosamente a qualidade de água do sistema de abastecimento";

c) "preservar o máximo conforto dos usuários, incluindo-se a redução dos níveis de ruído".

Para que tais exigências sejam atendidas, o projeto hidráulico torna-se indispensável.

Inicialmente, os cálculos de projetos hidráulicos eram feitos com a utilização de ábacos ou tábuas de logaritmos, que foram desenvolvidos para facilitar a determinação de algumas variáveis mais complexas. Com o passar dos anos e a rápida evolução tecnológica, as tarefas intrínsecas a um projeto de abastecimento de água têm sido facilitadas. Os diversos e repetitivos cálculos para se encontrar os valores de velocidade, diâmetros e pressão na rede, hoje podem ser feitos por programas de simulação hidráulica, que têm a função de economizar tempo e diminuir os riscos de erro, em comparação ao dimensionamento manual.

A forma convencional de realização de projetos foi chamada, neste trabalho, de dimensionamento manual, assim definido não por ser feito exclusivamente de forma manuscrita, mas sim porque seu procedimento não será feito com a utilização de softwares específicos, sendo seu procedimento de cálculo baseados em fórmulas e métodos conhecidos da mecânica dos fluidos e hidráulica.

#### <span id="page-11-0"></span>1.1 JUSTIFICATIVA

Contamos, hoje em dia, com uma grande gama de possibilidades para a elaboração de projetos hidráulicos, que englobam métodos manuais e os vários softwares designados para projeto. Os diversos modelos hidráulicos existentes no mercado prometem ser mais eficazes e produtivos que os métodos manuais. Entretanto, estes programas têm um custo e é conveniente analisar se é economicamente vantajoso para empresas que oferecem a elaboração de projetos hidráulicos adquiri-los, baseado nos resultados finais de projeto e a satisfação do cliente com relação ao dinheiro investido.

### <span id="page-12-0"></span>**2 OBJETIVOS**

### <span id="page-12-1"></span>2.1 OBJETIVO GERAL

O objetivo desde trabalho é comparar os diâmetros das tubulações obtidos no projeto de dimensionamento da instalação predial de água fria de um edifício, quando este é feito manualmente e com a utilização de *software*s.

## <span id="page-12-2"></span>2.2 OBJETIVOS ESPECÍFICOS

- Dimensionar manualmente a instalação de água fria de um edifício residencial;
- Dimensionar o mesmo traçado com a utilização de dois *softwares* em comercialização;
- Analisar os resultados obtidos pelos métodos e apontar vantagens e desvantagens destes.

## <span id="page-13-0"></span>**3 REVISÃO BIBLIOGRÁFICA**

## <span id="page-13-1"></span>3.1 INSTALAÇÕES PREDIAIS DE ÁGUA FRIA (IPAF)

A instalação predial de água fria é um sistema composto de conexões, hidrômetros, válvulas, tubulações, peças especiais, reservatórios que permitem a medição, armazenamento, controle e distribuição de água aos pontos de utilização do usuário, como torneiras chuveiros, pias, vasos sanitários etc., conforme descreve Macintyre (1990).

Estas instalações são regidas pela NBR-5626/98 – Norma Brasileira para Instalações Prediais de Água Fria, da Associação Brasileira de Normas Técnicas – ABNT, a qual estabelece que as IPAF devem ser projetadas por um profissional qualificado, de modo que, durante a vida útil do edifício que as contém, atendam aos seguintes requisitos:

- a) preservar a potabilidade da água;
- b) garantir o fornecimento de água de forma contínua, em quantidade adequada e com pressões e velocidades compatíveis com o perfeito funcionamento dos aparelhos sanitários, peças de utilização e demais componentes;
- c) promover economia de água e de energia;
- d) possibilitar manutenção fácil e econômica;
- e) evitar níveis de ruído inadequado à ocupação do ambiente;
- f) proporcionar conforto aos usuários, prevendo peças de utilização adequadamente localizadas, de fácil operação, com vazões satisfatórias e atendendo as demais exigências do usuário.

#### <span id="page-13-2"></span>3.1.1 Partes de uma instalação de água fria

De acordo com a NBR 5626 (ABNT, 1998), as instalações prediais de água fria se estendem desde a rede pública até o ponto de utilização do usuário, podendo ser divididas em três principais subsistemas e seus componentes, os quais têm suas definições apresentadas na norma em questão:

- a) Subsistema de alimentação
	- Ramal predial: tubulação localizada entre a rede pública de abastecimento de água e a extremidade a montante do alimentador predial ou de rede predial de distribuição.
	- Cavalete/hidrômetro: tubulação que liga o hidrômetro, o qual é responsável por medir o consumo de água do estabelecimento, ao registro de gaveta.
	- Alimentador predial: tubulação que liga a fonte de abastecimento a um reservatório de água dentro da edificação.
- b) Subsistema de reservação
	- Reservatório inferior: reservatório destinado a acumular água e funcionar como poço de sucção da instalação elevatória, localizado entre o alimentador predial e a estação elevatória.
	- Sistema de recalque: conjunto motobomba que eleva a água do reservatório inferior para o superior.
	- Reservatório superior: reservatório ligado ao alimentador predial ou à tubulação de recalque, destinado a alimentar a rede predial de distribuição.
- c) Subsistema de distribuição
	- Barrilete: tubulação iniciada a partir do reservatório superior da qual derivam as colunas de distribuição.
	- Colunas de distribuição: tubulações derivadas do barrilete e destinadas a alimentar ramais.
	- Ramais de distribuição: tubulações derivadas da coluna de distribuição de água fria e destinada a alimentar os sub-ramais.
	- Sub-ramais de distribuição: tubulações que ligam o ramal ao ponto de utilização.

Para melhor entendimento, a localização dos subsistemas e seus componentes podem ser observados na Figura 1.

<span id="page-15-0"></span>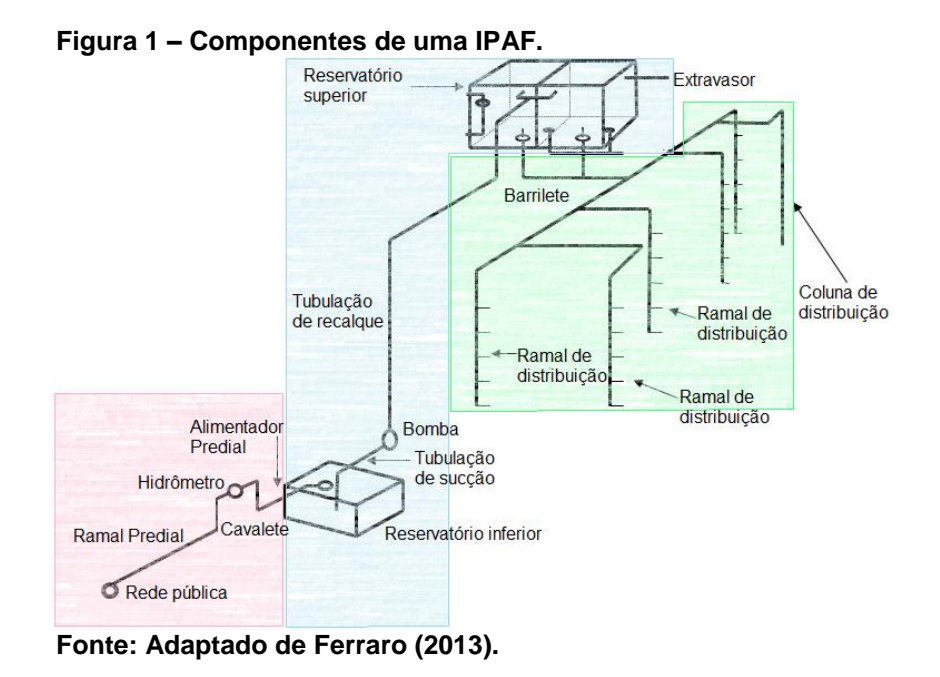

As cores rosa, azul e verde representam, respectivamente, os subsistemas de

O percurso que a água toma dentro da instalação predial, segundo Bonasorte (2017), consiste na chegada ao subsistema de alimentação, o qual é alimentado usualmente por um distribuidor público, é mantida pelo reservatório inferior para ser elevada através do sistema de recalque ao reservatório superior, a partir do qual é distribuída, pelo subsistema de distribuição, para os pontos de utilização dos usuários.

O subsistema de importância para este trabalho é o de distribuição, pois é a partir deste que os dimensionamentos serão realizados.

## <span id="page-15-1"></span>3.1.2 Materiais e componentes

abastecimento, reservação e distribuição.

De acordo com a NBR 5626 (ABNT, 1998), tanto os tubos como as conexões constituintes de uma instalação predial de água fria podem ser de aço galvanizado, cobre, ferro fundido, PVC rígido ou de outros materiais, de tal modo que satisfaçam três premissas principais:

- a) a potabilidade da água não pode ser colocada em risco pelos materiais com os quais estará em contato permanente.
- b) o desempenho dos componentes não deve ser afetado pelas consequências que as características particulares da água imponham a eles, bem como pela ação do ambiente onde acham-se inseridos.
- c) os componentes devem ter desempenho adequado face às solicitações a que são submetidos quando em uso.

Os materiais mais comumente utilizados para os tubos são: cloreto de polivinila (PVC rígido), aço galvanizado e cobre.Segundo Carvalho Júnior (2013, p. 56), para uso em instalações prediais de água fria, utilizam-se dois tipos: o PVC rígido soldável marrom, com diâmetros externos que variam de 20 mm a 110 mm, e o PVC rígido rosqueável branco, com diâmetros que vão de ½" a 4".

Tubulações, joelhos, curvas, tês, registros, misturadores, válvulas (de retenção, de pé com crivo, de descarga etc.), hidrômetros, caixa acoplada, torneira de boia e reservatórios, são alguns dos dispositivos e equipamentos encontrados em uma instalação predial de água fria.

## <span id="page-16-0"></span>3.2 DIMENSIONAMENTO DAS INSTALAÇÕES PREDIAIS DE ÁGUA FRIA

Creder (2012) traz que todas as tubulações das instalações prediais de água fria são direcionadas para funcionar como condutos forçados. Para isto, é importante que fiquem definidos, para cada trecho da canalização do projeto hidráulico, os valores de vazão, velocidade, perda de carga e pressão.

A NBR 5626 (ABNT, 1998) estabelece que as seguintes informações devem ser previamente levantadas pelo projetista:

- a) características do consumo predial (volumes, vazões máximas e médias, características da água, etc.);
- b) características da oferta de água (disponibilidade de vazão, faixa de variação das pressões, constância do abastecimento, características da água, etc.);
- c) necessidades de reservação, inclusive para combate a incêndio;
- d) no caso de captação local de água, as características da água, a posição do nível do lençol subterrâneo e a previsão quanto ao risco de contaminação.

#### <span id="page-17-1"></span>3.2.1 Consumo diário predial

Segundo Carvalho Júnior (2013), o consumo de água pode variar muito, dependendo da disponibilidade de acesso ao abastecimento e de aspectos culturais da população, entre outros. Alguns estudos, como o de Tomaz (1999), mostram que, por dia, uma pessoa no Brasil gasta de 50 litros a 200 litros de água.

Botelho (1998) traz que para o cálculo do consumo diário de água nas edificações, é necessária uma boa coleta de informações, como pressão e vazões nos pontos de utilização, frequência de utilização dos aparelhos etc. O projeto arquitetônico também deve ser estudado, pois algumas atividades complementares podem influenciar no consumo diário, como piscinas e lavanderias.

Frequentemente, para a determinação do consumo diário, utilizam-se tabelas com valores indicativos resultados da experiência de outros projetistas e empreendimentos, apresentados na Tabela 1.

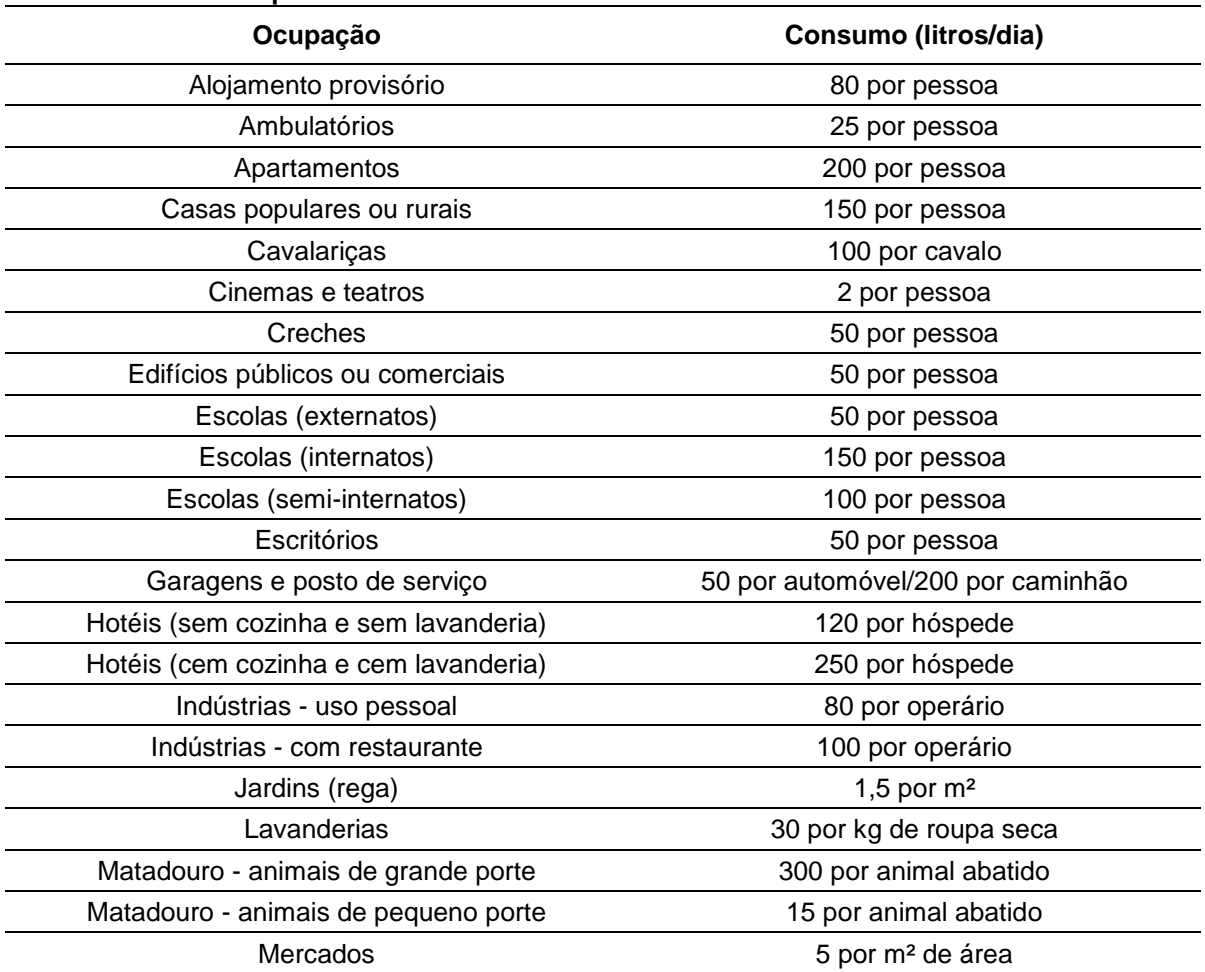

#### <span id="page-17-0"></span>**Tabela 1 – Consumo predial diário.**

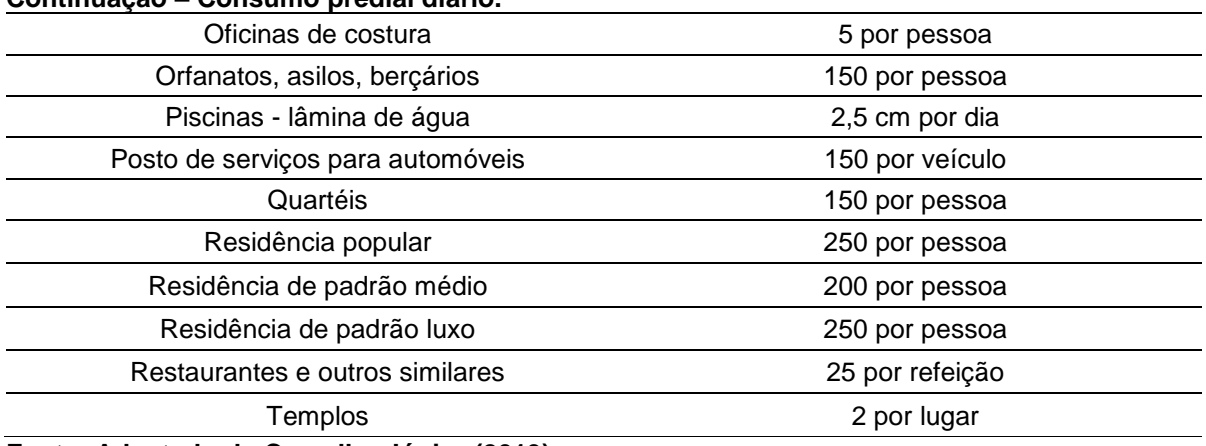

#### **Continuação – Consumo predial diário.**

**Fonte: Adaptado de Carvalho Júnior (2013).**

O consumo diário também pode ser calculado através da Equação 1.

$$
Cd = P \times q \tag{1}
$$

Onde:

Cd = consumo diário (litros/dia);

P = população que ocupará a edificação;

q = consumo per capita (litros/dia).

Para valores de consumo *per capita,* segundo Carvalho Júnior (2013), com 200 litros/dia utilizados de forma racional, vive-se confortavelmente, ou seja, todas as necessidades básicas que utilizam água, realizadas dentro de uma edificação residencial, serão satisfeitas. A população a ser atendida em cada tipo de edificação pode ser obtida pela Tabela 2, e para cada tipo/natureza tem-se o consumo per capita citado na Tabela 1.

**Tabela 2 – Taxa de ocupação de acordo com a natureza do local.**

<span id="page-18-0"></span>

| Natureza do local          | Taxa de ocupação                           |
|----------------------------|--------------------------------------------|
| Residências e apartamentos | Duas pessoas por dormitório                |
| <b>Bancos</b>              | Uma pessoa por 5,00 m <sup>2</sup> de área |
| Escritórios                | Uma pessoa por 6,00 m <sup>2</sup> de área |
| Lojas (pavimento térreo)   | Uma pessoa por 2,50 m <sup>2</sup> de área |
| Lojas (pavimento superior) | Uma pessoa por 5,00 m <sup>2</sup> de área |
| Shopping centers           | Uma pessoa por 5,00 m <sup>2</sup> de área |
| Museus e bibliotecas       | Uma pessoa por 5,50 m <sup>2</sup> de área |
| Salões de hotéis           | Uma pessoa por 5,50 m <sup>2</sup> de área |

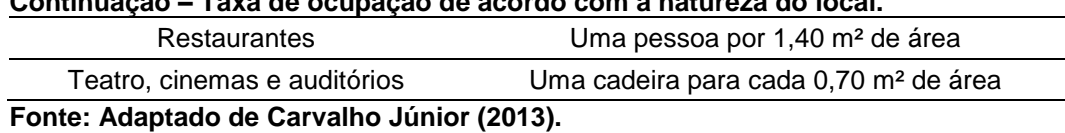

**Continuação – Taxa de ocupação de acordo com a natureza do local.**

#### <span id="page-19-1"></span>3.2.2 Vazões

Para seu correto funcionamento, cada peça de utilização necessita de uma vazão mínima. Segundo Creder (2012), essas vazões são base para o dimensionamento de todo o sistema e são relacionadas empiricamente com o número de peso de cada elemento. Os pesos referentes a cada peça são utilizados no método dos pesos, que será visto adiante.

A Tabela 3 apresentada pela NBR 5626/98 traz alguns destes valores.

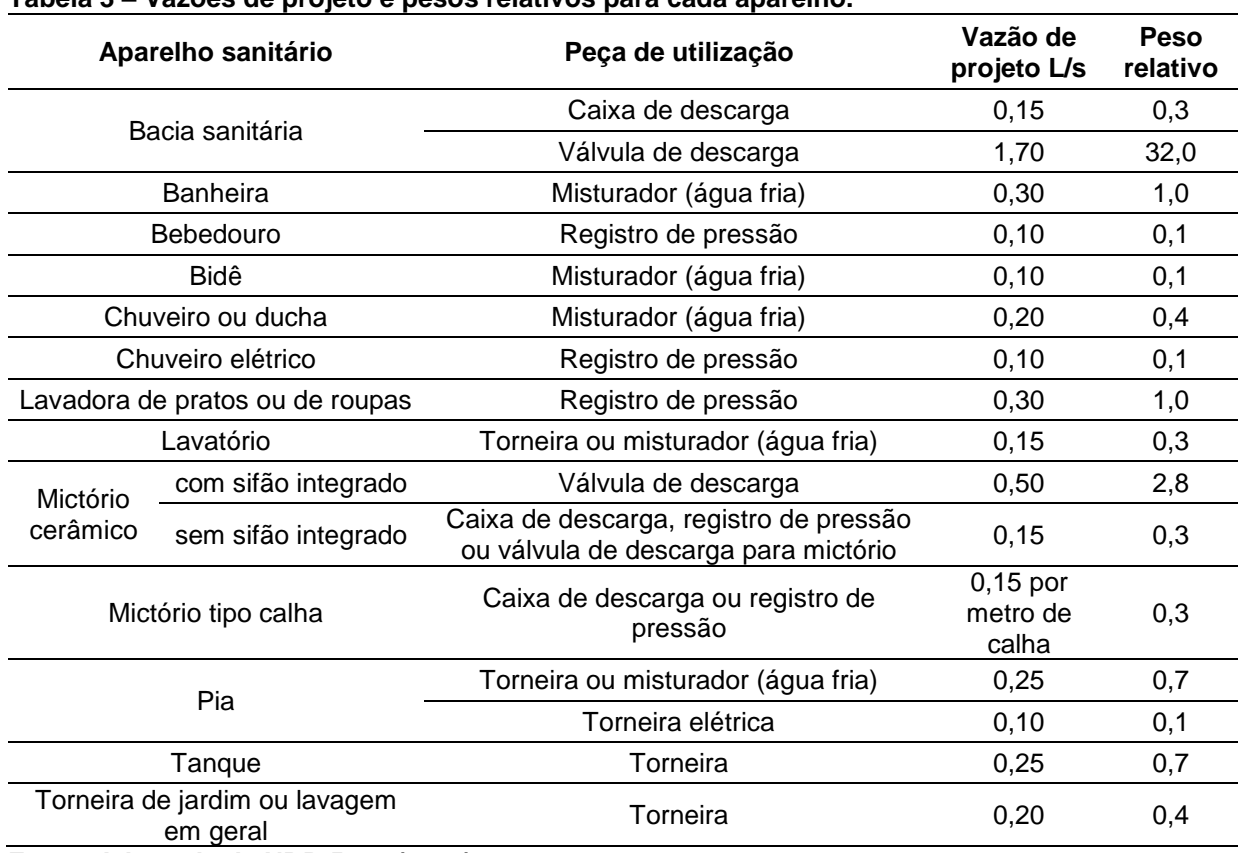

<span id="page-19-0"></span>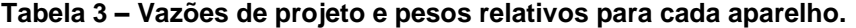

**Fonte: Adaptada da NBR 5626 (1998).**

Para o dimensionamento das IPAF, é necessário que se faça uma estimativa prévia das vazões nos trechos das tubulações. Existem basicamente três métodos para que isto seja feito:

#### **a) Vazão máxima possível**

A vazão máxima possível é a soma das vazões de projeto de cada aparelho, apresentadas na Tabela 3. Esta vazão se baseia na premissa do uso simultâneo de todas as peças existentes no cômodo, de modo que a descarga no início do ramal será a soma das descargas em todos os sub-ramais que o compõem, como cita Ghisi (2004). Este critério é utilizado no dimensionamento de chuveiros de um quartel, por exemplo.

#### **b) Vazão máxima provável**

Exceto em instalações onde os horários de funcionamento são rígidos, como o exemplo citado no item anterior, praticamente não há casos onde todas as peças são utilizadas ao mesmo tempo. Segundo Cubas (2012), a vazão máxima provável leva em conta o uso de um determinado número de aparelhos, estimado por cada projetista, também empregando as vazões de projeto da Tabela 3. Seguindo o raciocínio da autora, este critério geralmente conduz a diâmetros menores que o critério anterior.

#### **c) Método da Soma dos Pesos**

Este método é probabilístico. Sua utilização é recomendada no dimensionamento de instalações de uso residencial e consiste, basicamente, na soma dos pesos atribuídos a cada aparelho, mostrados na Tabela 3. A vazão, então, é obtida através da Equação 2.

$$
Q = C \sqrt{\left(\sum P\right)} \tag{2}
$$

Onde:  $Q = \text{vazão (L/s)}$ ; C = coeficiente de descarga; ∑P = soma dos pesos de cada aparelho alimentado pelo trecho analisado.

A NBR 5626 (ABNT, 1998) estabelece o coeficiente de descarga como sendo igual a 0,3 L/s.

#### <span id="page-21-0"></span>3.2.3 Pressões

Segundo Carvalho Júnior (2013), nas instalações prediais, consideram-se três tipos de pressão: a estática (pressão nos tubos com a água parada), a dinâmica (pressão com a água em movimento) e a pressão de serviço (pressão máxima que se pode aplicar a um tubo, conexão, válvula ou outro dispositivo, quando em uso normal).

A unidade mais frequentemente utilizada para medição de pressão em instalações prediais de água fria é o m.c.a. (metro coluna d'água), que equivale a aproximadamente 0,1 kgf/cm² ou 0,1 atm.

#### <span id="page-21-1"></span>*3.2.3.1 Pressão estática*

A NBR 5626 (ABNT, 1998) estabelece que em condições estáticas (sem escoamento), a pressão da água em qualquer ponto de utilização da rede predial de distribuição não deve ser superior a 400 kPa, que equivale a 40 m.c.a., ou seja, a diferença de altura entre o reservatório superior até o ponto de consumo mais baixo da instalação em relação àquele não deve ser maior que 40 metros.

#### <span id="page-21-2"></span>*3.2.3.2 Pressão dinâmica*

A pressão dinâmica é obtida pela diferença entre a pressão estática e a soma das perdas de cargas distribuídas e localizadas até o ponto de consumo.

A NBR 5626 (ABNT, 1998) fixa os seguintes parâmetros com relação à pressão dinâmica:

- a) Em qualquer caso, a pressão não deve ser inferior a 10 kPa, com exceção do ponto da caixa de descarga onde a pressão pode ser menor do que este valor, até um mínimo de 5kPa, e do ponto da válvula de descarga para bacia sanitária onde a pressão não deve ser inferior a 15 kPa;
- b) Em qualquer ponto da rede predial de distribuição, a pressão da água em condições dinâmicas (com escoamento) não deve ser inferior a 5 kPa;

#### <span id="page-22-1"></span>*3.2.3.3 Pressão de serviço*

As peças de utilização são projetadas de modo a funcionar com pressões estática ou dinâmica preestabelecidas. A NBR 5626 (ABNT, 1998) diz que o fechamento de qualquer peça de utilização não pode provocar sobrepressão, em qualquer ponto da instalação, que seja maior que 20 m.c.a. acima da pressão estática nesse ponto.

A Tabela 4 mostra as pressões estáticas e dinâmicas máximas e mínimas das principais peças de utilização.

|                                            |                                                                                                    |                 | Pressão Mínima<br>(m.c.a.) |      |  |
|--------------------------------------------|----------------------------------------------------------------------------------------------------|-----------------|----------------------------|------|--|
|                                            | Pressão Máxima<br>(m.c.a.)<br>Aparelho<br><b>Estática</b><br><b>Dinâmica</b><br><b>Estática</b><br>40,0<br>40,0<br>1,0<br>5,0<br>4,0<br>1,0<br>5,0<br>۰<br>40,0<br>Bebedouro<br>40,0<br>40,0<br>40,0<br>40,0<br>Torneira<br>40,0<br>$(15 \, \text{mm})$<br>40,0<br>(2 mm)<br>40,0<br>2,0<br>6,0<br>15,0 | <b>Dinâmica</b> |                            |      |  |
| Aquecedor elétrico de alta pressão         |                                                                                                    |                 |                            | 0,5  |  |
| Aquecedor elétrico de baixa pressão        |                                                                                                    |                 |                            | 0,5  |  |
| Aquecedor a gás (baixa pressão)            |                                                                                                    |                 |                            | 1,0  |  |
| Aquecedor a gás (alta pressão)             |                                                                                                    |                 |                            | 1,0  |  |
|                                            |                                                                                                    |                 |                            | 2,0  |  |
| Chuveiro de 1/2" (15 mm)                   |                                                                                                    |                 |                            | 2,0  |  |
| Chuveiro de 3/4" (20 mm)                   |                                                                                                    |                 |                            | 1,0  |  |
|                                            |                                                                                                    |                 |                            | 0,5  |  |
| Torneira-boia de caixa de descarga de 1/2" |                                                                                                    |                 |                            | 1,5  |  |
| Torneira-boia de caixa de descarga de 3/4" |                                                                                                    |                 |                            | 0,5  |  |
| Torneira-boia para reservatório            |                                                                                                    |                 |                            | 0,5  |  |
| Válvula de descarga 1 1/2" (38 mm) *       |                                                                                                    |                 |                            | 1,2  |  |
| Válvula de descarga 1 1/4" (32 mm) *       |                                                                                                    |                 |                            | 3,0  |  |
| Válvula de descarga de 1" (25 mm) *        |                                                                                                    | 40,0            |                            | 10,0 |  |

<span id="page-22-0"></span>**Tabela 4 – Pressões máximas e mínimas para cada aparelho.**

\* Consultar os dados do fabricante.

**Fonte: Adaptado de Creder (2012).**

#### <span id="page-22-2"></span>3.2.4 Velocidades

A NBR 5626 (ABNT, 1998) estabelece que as tubulações devem ser dimensionadas de modo que a velocidade média da água, em qualquer trecho, não exceda 3 m/s, pois escoamentos com valores acima deste geram ruídos causados pela vibração sofrida pelas paredes da tubulação. A velocidade em um trecho de tubulação pode ser obtida pela Equação 3.

$$
V = Q/A \tag{3}
$$

Onde:

 $V =$  velocidade no trecho, em m/s;

- $Q = \text{vazão no trecho, em } \text{m}^3/\text{s};$
- A = área da seção do tubo, em m².

Sendo os tubos circulares, a área destes é representada pela quarta parte de π (pi) vezes o quadrado do diâmetro.

#### <span id="page-23-0"></span>3.2.5 Número de Reynolds

Segundo Netto et al. (1998), o número de Reynolds é um parâmetro que leva em conta a velocidade entre o fluído que escoa e o material que o envolve, uma dimensão linear típica (diâmetro, profundidade, etc.) e a viscosidade cinemática do fluido. Este é obtido pela Equação 4, para condutos forçados circulares, que é o caso a ser trabalhado neste projeto.

$$
Re = U \times D/\nu \tag{4}
$$

Onde:

Re = número de Reynolds; U = Velocidade média de escoamento, em m/s; D = diâmetro da tubulação, em metros; *ν* = viscosidade cinemática, em m²/s.

Por ser relacionado com estas características do fluido, Baptista e Coelho (2010) trazem que o número de Reynolds pode ser utilizado para classificar os escoamentos, os quais podem ser laminar, transição ou turbulento.

<span id="page-24-0"></span>Os limites que separam os regimes estão apresentados na Tabela 5.

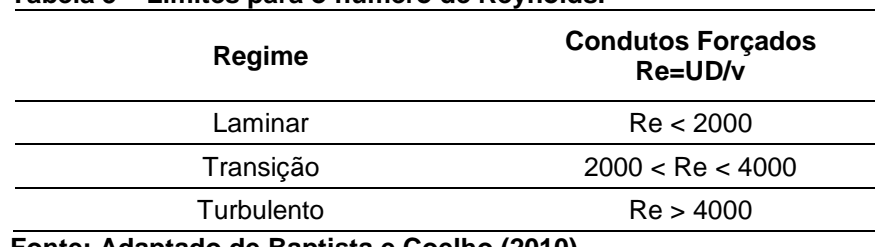

**Tabela 5 – Limites para o número de Reynolds.**

**Fonte: Adaptado de Baptista e Coelho (2010).**

Na engenharia hidráulica, em geral, os escoamentos se enquadram na categoria turbulento. Netto et al. (1998) demonstra esta afirmação da seguinte maneira:

A velocidade média de escoamento, em canalizações de água, geralmente varia em torno de 0,90 m/s (entre 0,5 e 2 m/s). A viscosidade cinemática da água para uma temperatura de 20°C, à qual a água normalmente se encontra neste tipo de situação, é 0,000001 m²/s.

Em instalações prediais de água, geralmente observamos canalizações com diâmetros relativamente pequenos, como, por exemplo, 20 mm, que é o menor disponível comercialmente.

Substituindo estes valores na Equação 4, temos:

$$
Re = \frac{0.90 \, m/s \times 0.02 \, m}{0.000001 \, m^2/s} = 18000
$$

Valor bem acima do limite de 4000 observado na Tabela 5.

<span id="page-24-1"></span>3.2.6 Perda de carga

Macintyre (1990) cita que o dimensionamento de qualquer encanamento, seja de alimentação, distribuição ou de bombeamento, supõe o cálculo da grandeza denominada perda de carga.

"O líquido ao escoar transforma parte da sua energia em calor" (BAPTISTA; COELHO, 2010, p. 67). A perda de carga consiste na diferença entre a energia inicial e final de um líquido, quando ele flui em uma canalização de um ponto ao outro, gerada por esta perda por calor.

Suponhamos que um fluído escoe de (1) para (2), conforme a Figura 6.

<span id="page-25-0"></span>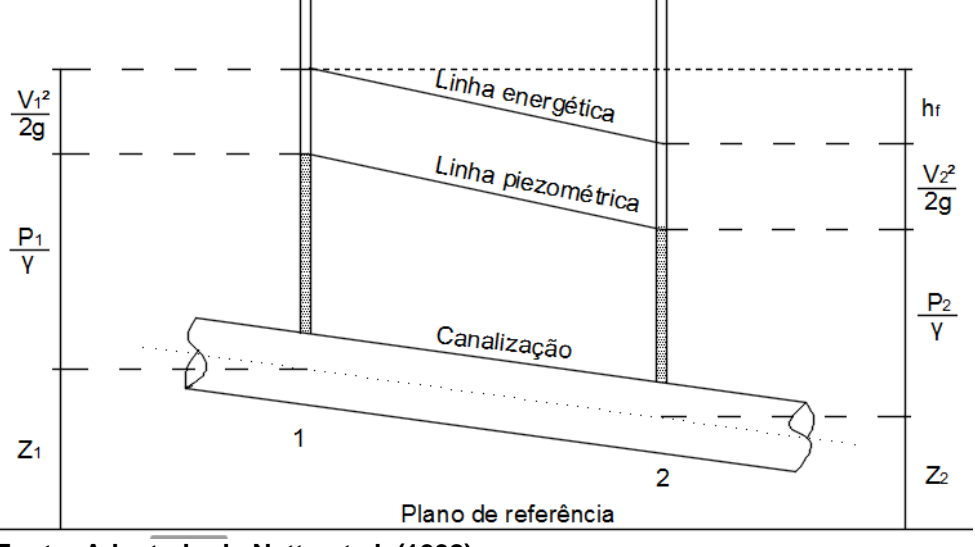

**Figura 2 – Diagrama de perda de carga.**

**Fonte: Adaptado de Netto et al. (1998).**

Pela Figura 6, temos:

- $z_1$  e  $z_2$  = cotas geométricas nos pontos 1 e 2, respectivamente, em metros;
- $\bullet$   $\frac{V_1^2}{2}$  $\frac{{V_1}^2}{2g}$  e  $\frac{{V_2}^2}{2g}$  $\frac{\nu_2}{2g}$  = cargas cinéticas nos pontos 1 e 2, respectivamente, em metros;
- $\bullet$   $\frac{P_1}{P_2}$  $\frac{P_1}{\gamma}$  e  $\frac{P_2}{\gamma}$  $\frac{r_2}{\gamma}$  = cargas de pressão em 1 e 2, respectivamente, expressas em metros de coluna de líquido cujo peso específico é  $\gamma$ .

A soma dessas três cargas em cada um dos pontos resulta na energia total no ponto, ou carga hidráulica, como mostra a Equação 5.

$$
E = z + \frac{P}{\gamma} + \frac{V^2}{2g} \tag{5}
$$

Sobre esta análise, Netto et al. (1998) traz que a soma das cargas em 2 (teorema de Bernoulli) não se iguala à carga total em 1. À esta diferença de energia (hf), damos o nome de perda de carga.

A igualdade entre as energias em cada ponto é representada pela Equação

$$
z_1 + \frac{P_1}{\gamma} + \frac{{V_1}^2}{2g} = z_2 + \frac{P_2}{\gamma} + \frac{{V_2}^2}{2g} + h_f
$$
 (6)

Como traz Netto et al. (1998), na prática, as canalizações não são constituídas apenas por tubos retilíneos e de mesmo diâmetro. Usualmente, incluem ainda peças especiais e conexões que, pela forma e disposição, elevam a turbulência, provocam atritos e choques entre partículas, dando origem a perdas de carga. Por isso, as perdas de carga podem ser dividas em contínuas e localizadas.

#### <span id="page-26-0"></span>*3.2.6.1 Perda de carga contínua*

6.

Bapstista e Coelho (2010) trazem que a perda de carga contínua se deve, principalmente, ao atrito interno entre partículas escoando em diferentes velocidades. Segundo os autores, as causas dessas variações de velocidades são a viscosidade do líquido e a rugosidade da tubulação.

Netto et al. (1998) menciona que, durante muitos anos, diversas fórmulas empíricas foram propostas para o cálculo da perda de carga contínua. Darcy, hidráulico suíço, e outros concluíram que a perda de carga ao longo das canalizações era:

- a) diretamente proporcional ao comprimento do conduto;
- b) proporcional a uma potência da velocidade média;
- c) inversamente proporcional a uma potência do diâmetro;
- d) função da natureza das paredes, no caso de regime turbulento;
- e) independente da pressão sob a qual o líquido escoa;
- f) independente da posição da tubulação e do sentido de escoamento.

Assim, as fórmulas comumente encontradas na literatura podem, via de regra, ser colocadas na forma geral:

$$
h_f = \beta \frac{Q^n}{D^m} L
$$

Onde os valores de  $\beta$ ,  $n \in \mathbb{R}$  são próprios de cada equação.

A seguir serão mostradas algumas das formulações para perda de carga contínua existentes, as quais serão usadas no dimensionamento deste projeto.

#### **a) Fórmula Universal**

Netto et al. (1998) diz que a fórmula Universal, como também a fórmula de Darcy-Weishbach, é aplicável aos problemas de escoamento de qualquer líquido (água, óleos, gasolina, etc.) em encanamentos. Esta é representada pela Equação 7.

$$
h_f = \frac{8 f Q^2}{\pi^2 g D^5} L
$$
 (7)

Onde:

hf = perda de carga contínua, em metros;

Q = vazão estimada na seção considerada, em m/s;

L = comprimento da seção considerada, em metros;

D = diâmetro interno do conduto, em metros;

g = aceleração da gravidade, em m/s²;

f = coeficiente de perda de carga.

Segundo Baptista e Coelho (2010), o coeficiente de perda de carga f é um adimensional que depende basicamente do regime de escoamento. Vários autores propuseram fórmulas para o cálculo deste coeficiente, porém, a expressão mais recomendada para a determinação de f em escoamentos turbulentos, segundo Baptista e Coelho (2010), é a Equação 8 de Colebrook-White.

$$
\frac{1}{\sqrt{f}} = -2\log(\frac{e}{3.7} + \frac{2.51}{Re\sqrt{f}})
$$
\n(8)

Onde:

f = coeficiente de perda de carga;

e = rugosidade da tubulação, em metros;

D = diâmetro da tubulação, em metros;

Re = número de Reynolds.

Para valores de rugosidade da tubulação (e), a Tabela 6 traz os valores adotados na PNB 591, em mm, para tubos usuais.

|                                                                                                    | $e$ (mm)     |                |                |  |  |  |  |
|----------------------------------------------------------------------------------------------------|--------------|----------------|----------------|--|--|--|--|
| <b>Tipos de condutos</b>                                                                                                    | Mín          | <b>Uso</b>     | Máx            |  |  |  |  |
| 1. Tubo de alumínio                                                                                                    |              | 0,06           |                |  |  |  |  |
| 2. Tubo de aço: juntas soldadas e<br>interior contínuo                                                                                                   |              |                |                |  |  |  |  |
| Grandes<br>inscurstações<br>2.1.<br>ou<br>tuberculizações                                                                                                | 2,4          | $\overline{7}$ | 12,2           |  |  |  |  |
| 2.2. Tuberculização de 1 a 3 mm                                                                                                    | 0,9          | 1,5            | 2,4            |  |  |  |  |
| 2.3 Pintura á brocha com asfalto,<br>esmalte ou betume em camada espessa                                                                                 | 0,3          | 0,6            | 0,9            |  |  |  |  |
| 2.4. Leve enferrujamento                                                                                                    | 0, 15        | 0,2            | 0,3            |  |  |  |  |
| 2.5. Revestimento obtido por imersão<br>em asfalto quente                                                                                                | 0,06         | 0,1            | 0,15           |  |  |  |  |
| 2.6. Revestimento com argamassa de<br>cimento obtido por centrifugação                                                                                   | 0,05         | 0,1            | 0,15           |  |  |  |  |
| 2.7. Tubo novo previamente alisado<br>internamente e posterior revestimento<br>de<br>esmalte, vinyl ou epóxi obtido por centrifugação                    | 0,01         | 0,06           | 0,3            |  |  |  |  |
| 3. Tubo de concreto                                                                                                    |              |                |                |  |  |  |  |
| 3.1.<br>muito<br>Acabamento<br>rugoso:<br>executado com formas madeira muito rugosas;<br>concreto pobre com desgaste por erosão; juntas<br>mal alinhadas | 3            | 6              | 9              |  |  |  |  |
| 3.2.<br>Acabamento<br>rugoso:<br>marcas<br>visíveis de formas                                                                                            | $\mathbf{1}$ | 1,5            | $\overline{2}$ |  |  |  |  |
| Superfície interna<br>3.3.<br>alisada<br>a<br>desempenadeira; juntas bem feitas                                                                          | 0,3          | 0,7            | 1              |  |  |  |  |
| 3.4. Superfície obtida por centrifugação                                                                                                    | 0,15         | 0,3            | 0,5            |  |  |  |  |
| 3.5. Tubo de superfície interna bastante<br>executado<br>com<br>formas<br>metálicas,<br>lisa,<br>acabamento esmerado, e juntas cuidadas                  | 0,06         | 0,1            | 0,18           |  |  |  |  |
| 4. Tubo de cimento amianto                                                                                                    |              | 0,015          | 0,025          |  |  |  |  |
| 5. Tubo de ferro fundido                                                                                                    |              |                |                |  |  |  |  |
| fundido<br>5.1.<br>Ferro<br>galvanizado,<br>revestido                                                                                                    | 0,06         | 0,15           | 0,3            |  |  |  |  |
| 5.2. Ferro fundido, não revestido, novo                                                                                                    | 0,25         | 0,5            | 1              |  |  |  |  |
| 5.3. Ferro fundido com depósito                                                                                                    | 1            | $\overline{2}$ | 4              |  |  |  |  |
| 6. Tubo de plástico                                                                                                    |              |                |                |  |  |  |  |
| 6.1. PVC                                                                                                    | 0,0015       | 0,06           |                |  |  |  |  |
| 6.2. Polietileno                                                                                                    |              |                |                |  |  |  |  |
| 7. Manilhas cerâmica                                                                                                    | 0,6          |                |                |  |  |  |  |
| 8. Latão, cobre e chumbo                                                                                                    | 0,04         |                | 0,1            |  |  |  |  |

<span id="page-28-0"></span>**Tabela 6 – Rugosidade da tubulação para os tipos de condutos.**

**Fonte: Adaptado de PNB 591 (ABNT, 1977).**

Portanto, o valor de rugosidade utilizado nos cálculos para PVC é de 0,06mm.

#### **b) Fair-Whipple-Hsiao**

É a equação da perda de carga contínua recomendada pela NBR 5626 (ABNT, 1998) para canalização de água fria em PVC, visto que este será o material escolhido para este projeto. É apresentada pela Equação 9.

$$
h_f = \frac{0.0008695 \ Q^{1.75}}{D^{4.75}} L
$$
\n(9)

Onde:

hf = perda de carga contínua, em metros;

 $Q = \text{vazão estimada na secão considerada, em } \frac{m^3}{s}$ ;

L = comprimento da seção considerada, em metros;

D = diâmetro interno do tubo, em metros.

#### **c) Fórmula de Flamant**

Baptista e Coelho (2010) citam que a fórmula de Flamant foi originalmente testada para tubos de parede lisa de uma maneira geral; posteriormente mostrou ajustar-se bem aos tubos de plástico de pequenos diâmetros, como os usados em instalações prediais de água fria, variando de 12,5 a 100 mm. Está representada pela Equação 10, a qual já contém os valores de β referentes ao material PVC.

$$
h_f = 0.000824 \frac{Q^{1.75}}{D^{4.75}} L \tag{10}
$$

Onde  $hf$ ,  $\theta$ ,  $D$  e  $L$  representam as mesmas grandezas e têm as mesmas unidades apresentadas nas formulações anteriores.

#### <span id="page-29-0"></span>3.2.6.2 Perda de carga localizada

Netto et al. (1998) diz que essas perdas são denominadas localizadas pelo fato de decorrerem especificamente de pontos ou partes bem determinadas da tubulação, como válvulas, curvas, junções etc.

De acordo com Baptista e Coelho (2010), algumas vezes, como acontece nas instalações hidráulicas prediais, a perda de carga localizada é mais importante do que

a perda de carga contínua, devido ao grande número de conexões e aparelhos, relativamente ao comprimento de tubulação.

O cálculo das perdas de carga pode ser feito de duas maneiras: através do método dos K's ou dos comprimentos equivalentes. Para este trabalho, será adotado o método dos comprimentos equivalentes.

a) Método dos comprimentos equivalentes

A NBR 5626 (ABNT, 1998) sugere que as perdas de carga localizadas devem ser expressas em termos de comprimentos equivalentes das peças especiais.

Baptista e Coelho (2010) explicam que este processo consiste, para efeito de cálculo somente, na substituição das singularidades presentes, geradoras das perdas de carga localizadas, por um tubo de diâmetro com rugosidade e comprimento tal que proporciona a mesma perda de carga original das singularidades.

A soma dos comprimentos equivalentes (Le) das peças de um determinado trecho de tubulação, acrescida do comprimento real desta é chamada de comprimento virtual (Lv). A perda de carga total no trecho da tubulação é obtida substituindo este comprimento Lv nas equações de perda de carga contínua apresentadas anteriormente.

A Tabela do Anexo A apresenta estes comprimentos para os casos de equivalência com tubos lisos, como PVC, que será o caso analisado.

#### <span id="page-30-0"></span>3.3 *SOFTWARES*

Os *softwares* utilizados neste trabalho foram fornecidos pela empresa Aquaengenharia, a qual possui suas licenças de utilização e estão devidamente respaldados pelas notas fiscais em nome de seu proprietário engenheiro Calil Abumanssur (CREA-PR: 4596/V). São dois os softwares utilizados para o presente trabalho: PRO-Hidráulica e Hydros V4. Foram versões não atualizadas, mas amplamente comercializadas e distribuídas no Brasil.

#### <span id="page-30-1"></span>3.3.1 PRO-Hidráulica

Segundo Multiplus (2017), o Pro-Hidráulica é uma aplicação CAD que atualmente roda em AutoCAD do R14 ao mais atual AutoCAD 2018, sendo necessária sua instalação no modo *full* completo, podendo, também, ser instalado na plataforma CADMultiplus. Por se tratar de uma aplicação CAD, pode-se aproveitar desenhos arquitetônicos previamente elaborados em CAD, bastando estes estarem na extensão dwg, dxf ou dwf.

Este é utilizado em projetos hidráulicos e sanitários: água fria e quente, bomba de recalque, esgoto, fossas sépticas, águas pluviais, gás natural e GLP.

O *software* permite lançar tubulações em toda a estrutura correlacionando com todos os elementos do projeto hidráulico. Trabalha com projetos unifilares, projetos detalhados e permite também a visualização tridimensional do conjunto.

Para os cálculos do dimensionamento, o programa segue as exigências e formulações estabelecidas pela NBR 5626/98.

<span id="page-31-0"></span>3.3.2 Hydros V4

O Hydros V4 é um *software* comercial, desenvolvido pela AltoQi para projetos de instalações hidrossanitárias prediais, com ferramentas para lançamento automatizado da tubulação.

O *software* permite efetuar o dimensionamento das tubulações de água fria, quente, e alimentação, verificando o resultado de pressão nas conexões e pontos de utilização, tudo de forma integrada em sua própria base CAD.

A AltoQi (2017) traz que o programa também efetua o detalhamento do projeto, com geração de legendas, detalhes isométricos, listas de materiais, cortes e outros detalhes executivos.

Assim como o PRO-Hidráulica, o Hydros V4 também realiza os dimensionamentos de acordo com a NBR 5626/98.

## <span id="page-32-1"></span>**4 MATERIAIS E MÉTODOS**

#### <span id="page-32-2"></span>4.1 PROJETO

Para a realização deste trabalho, foi disponibilizado pela empresa Aquaengenharia - Engenharia de Sistemas Hidráulicos Ltda. (CNPJ: 84.896.786/0001-67) o projeto de um edifício residencial, de responsabilidade do engenheiro civil Calil Abumanssur (CREA-PR: 4596/V), realizado no ano de 2015, de 9 (nove) pavimentos tipo, 1 (um) pavimento térreo e 6 (seis) apartamentos por andar, o qual já se encontra construído e ocupado.

Os seguintes arquivos, em formato DWG, foram fornecidos:

- Projeto arquitetônico (plantas baixas e cortes, englobando o reservatório superior);
- Localização dos pontos de utilização;
- Esquema vertical de água fria;
- Esquemas isométricos;
- Localização dos hidrômetros;
- Altura da caixa d'água até os hidrômetros.

<span id="page-32-0"></span>O traçado da tubulação, a localização dos pontos de utilização (Figura 3), dos reservatórios e dos *shafts,* foi o mesmo para todos os cálculos realizados.

**Figura 3 – Pavimento Tipo.**

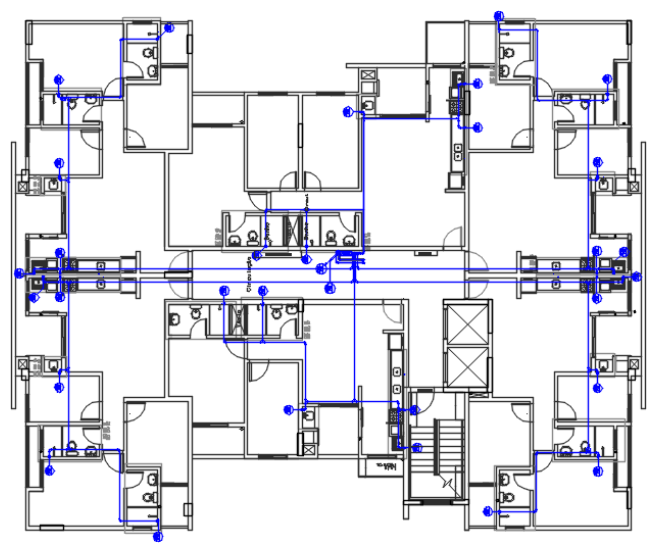

**Fonte: Aquaengenharia (2015).**

#### <span id="page-33-0"></span>4.2 DIMENSIONAMENTO MANUAL

Primeiramente, com o auxílio de um *software* de CAD para representação gráfica e com os trechos das tubulações já traçados, foram feitos os quantitativos de peças especiais e comprimento dos tubos retos, para, posteriormente, serem realizados os cálculos das perdas de carga.

Como a altura da caixa d´água até os hidrômetros já foi determinada, os dimensionamentos foram feitos de acordo com esta pressão estática disponível nos hidrômetros.

Visto que a planta baixa e os pontos de utilização se repetem em todos os apartamentos, o dimensionamento da IPAF no interior dos apartamentos foi feito para apenas um destes e os resultados obtidos foram repetidos para os demais.

O apartamento escolhido para o dimensionamento foi o mais próximo ao reservatório superior, ou seja, um dos apartamentos que se encontra no último andar do edifício. Isto foi feito porque os apartamentos mais próximos ao reservatório superior têm uma menor disponibilidade de pressão estática, ou seja, se os valores obtidos atenderem corretamente o abastecimento do apartamento escolhido, por consequência, também serão satisfatórios para os demais.

A princípio, com as tubulações já traçadas, foi feita uma estimativa de vazões. No dimensionamento manual, depende de cada projetista definir quais e quantos serão os aparelhos utilizados simultaneamente no cálculo. Neste trabalho, foi definido o uso simultâneo de três aparelhos do apartamento. Os aparelhos escolhidos foram:

- Chuveiro do banheiro da suíte;
- Lavatório do banheiro comum;
- Pia da cozinha.

Com os valores de vazões de projeto da Tabela 3, foram calculadas as vazões nos ramais de distribuição, colunas e barriletes, seguindo o sentido dos trechos, de jusante para montante (onde ficará o hidrômetro), e fazendo a somatória dessas vazões conforme os trechos são interligados.

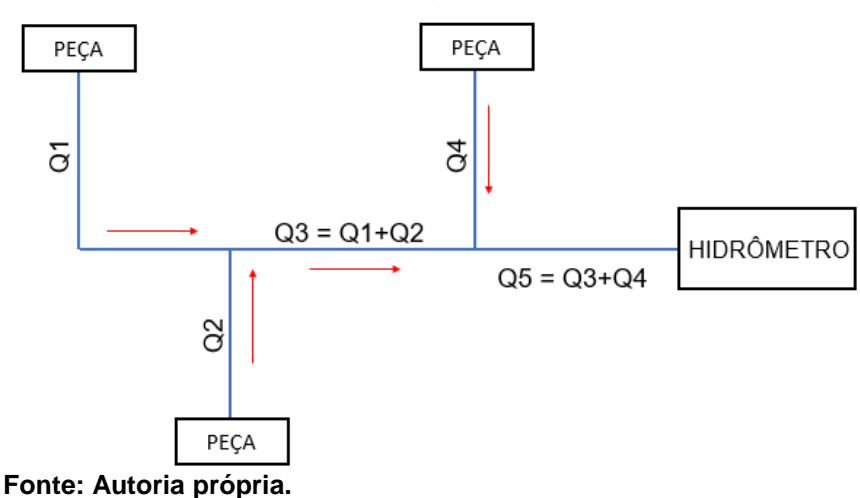

<span id="page-34-0"></span>*Figura 4 – Esquema de determinação das vazões nos trechos.*

A Figura 4 mostra o esquema utilizado para a determinação das vazões nos trechos.

Com as vazões em cada trecho definidas e o quantitativo de peças especiais e comprimentos dos tubos já em mãos, foram calculadas as perdas de carga.

O cálculo das perdas de carga, entretanto, exige o diâmetro das tubulações. Por questões econômicas e visando facilitar a instalação, à princípio, foi admitido o menor diâmetro comercial disponível, de 20 mm, para toda a instalação.

As perdas de carga contínuas e localizadas (método dos comprimentos equivalentes) para cada trecho foram obtidas com a utilização das três equações para perda de carga propostas neste trabalho:

- Fórmula Universal (Equação 7);
- Fair-Whipple-Hsiao (Equação 9);
- Fórmula de Flamant (Equação 10).

Visto que foram utilizadas três formulações diferentes, por consequência, foram obtidos três valores para perda de carga total diferentes entre si. Para cada um destes valores obtidos, ainda seguindo o sentido de jusante para montante dos trechos, foi feita a somatória de perdas até o hidrômetro.

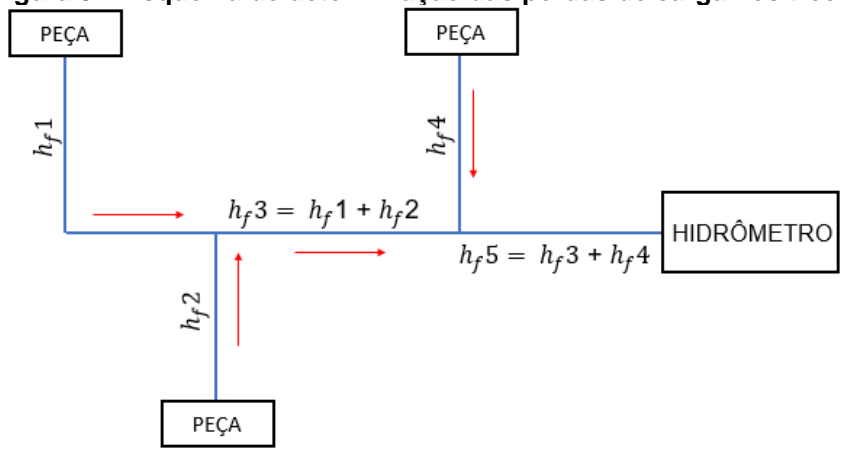

<span id="page-35-0"></span>**Figura 5 – Esquema de determinação das perdas de carga nos trechos.**

A Figura 5 apresenta o esquema utilizado para a determinação das perdas de carga nos trechos.

Como já citado, tendo-se a pressão disponível no hidrômetro, foi necessário, então, calcular as pressões disponíveis nas peças de utilização, que deverão atender aos critérios descritos no item 3.2.3 deste trabalho e às pressões mínimas apresentados na Tabela 4.

A pressão disponível conferida foi a do ponto de utilização mais distante do hidrômetro. Isto se deu, pois, a perda de carga até este ponto é maior. Se a pressão neste ponto for satisfatória, por consequência, os pontos de utilização mais próximos ao hidrômetro também funcionarão corretamente. No dimensionamento manual, também deve ser verificada a pressão disponível nos chuveiros, já que são os pontos mais altos. Neste trabalho, a peça mais distante do hidrômetro foi o chuveiro, portanto, foi feita apenas uma verificação. Estas análises foram feitas através da Equação 6.

Após realizados todos os cálculos, se os resultados obtidos foram satisfatórios, pôde-se considerar o dimensionamento concluído. Caso contrário, o diâmetro das tubulações foi aumentado para o próximo comercial disponível e os cálculos repetidos, até que os resultados fossem aceitáveis.

**Fonte: Autoria própria.**

#### <span id="page-36-0"></span>4.3 DIMENSIONAMENTO COM *SOFTWARES*

 As plantas baixas com os pontos de utilização, esquemas verticais e isométricos, foram abertos em cada programa.

A entrada de dados iniciais de ambos os programas consiste basicamente na definição do traçado da tubulação reta, localização de peças especiais e peças de utilização, determinando as cotas e tipo de materiais de cada um destes componentes.

Para serem processados, ambos os softwares requerem um prédimensionamento, que consiste na entrada de um diâmetro inicial para as tubulações e peças. Após a entrada de todos os dados, ao serem processados, tomando como base valores de vazão, pressões e velocidades estabelecidos pela NBR 5626, os programas retornam estes valores para cada ponto da tubulação e um relatório de aprovação ou necessidades de alterações.

Lembrando que os dimensionamentos realizados pelos *softwares* são regidos pelas NBR 5626/98, a qual utiliza o Método da Soma dos Pesos apresentado no item 3.2.2.3 deste trabalho para a obtenção das vazões, concomitantemente com a equação de Fair-Whipple-Hsiao (Equação 9) para os cálculos de perda de carga.

## <span id="page-36-1"></span>4.4 COMPARAÇÃO DE RESULTADOS

Finalizados os projetos, com as tabelas que apresentam os valores obtidos com o dimensionamento manual e com *softwares*, foi feita a análise e comparação dos dados, na qual foram confrontados: os resultados gerados para os diâmetros e qual das formas de projetar determina uma solução mais econômica.

As comparações foram feitas entre os três métodos de cálculos mais utilizados para dimensionamento manual de IPAF apresentados neste trabalho e os dois *softwares* propostos.

## <span id="page-37-1"></span>4.5 FLUXOGRAMA

#### **Figura 6 – Fluxograma da metodologia.**

<span id="page-37-0"></span>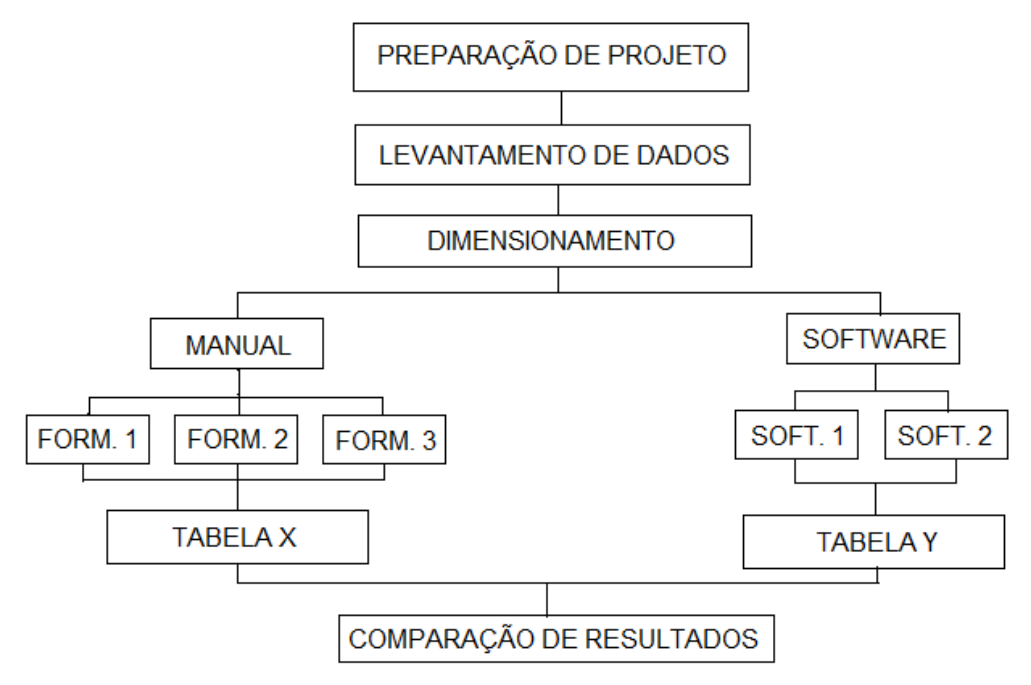

**Fonte: Autoria própria.**

#### <span id="page-38-1"></span>**5 RESULTADOS**

#### <span id="page-38-2"></span>5.1 DIMENSIONAMENTO MANUAL

O dimensionamento manual, como já especificado, foi feito no interior de apenas um dos apartamentos.

Para a escolha do apartamento em questão, com o auxílio de um *software* CAD para representação gráfica, foram medidas as distâncias dos hidrômetros até o ponto de utilização mais distante destes e selecionado o apartamento com a maior distância, representando o apartamento com a maior perda de carga.

<span id="page-38-0"></span>A Figura 7 e a Tabela 7 apresentam as divisões dos apartamentos e as distâncias medidas, respectivamente.

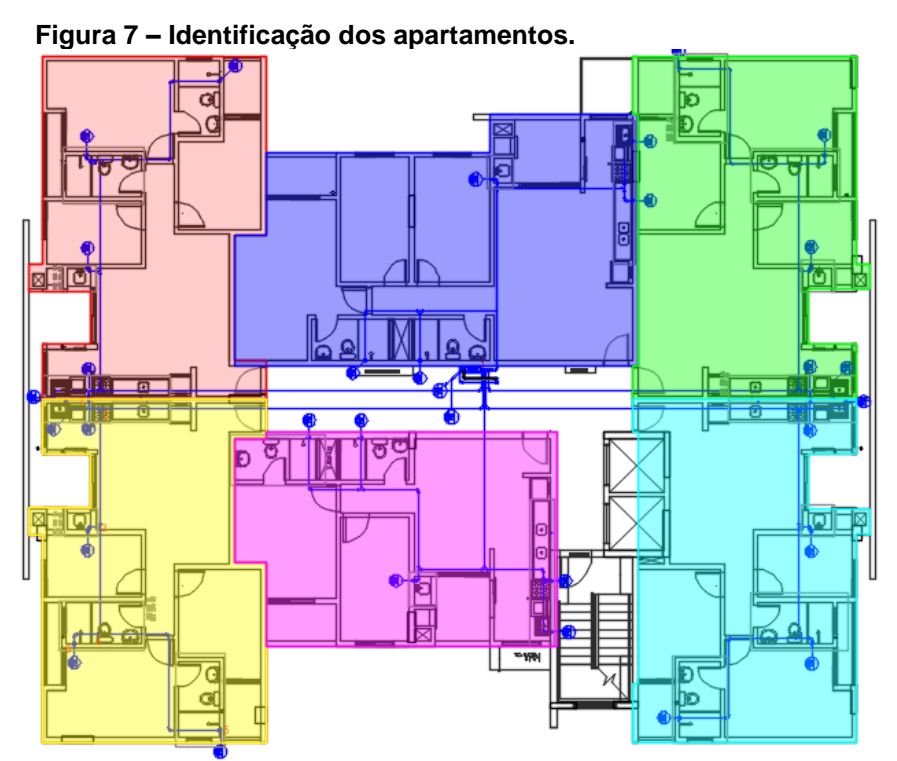

**Fonte: Adaptado de Aquaengenharia (2015).**

Onde:

- Vermelho: apartamento 01;
- Azul: apartamento 02;
- Verde: apartamento 03;
- Amarelo: apartamento 04;
- Magenta: apartamento 05;
- <span id="page-39-1"></span>• Ciano: apartamento 06.

| Tabela 7 – Distância do hidrômetro à peça mais distante deste. |               |  |  |  |  |  |  |  |  |
|----------------------------------------------------------------|---------------|--|--|--|--|--|--|--|--|
| Apartamento                                                    | Distância (m) |  |  |  |  |  |  |  |  |
| 1                                                              | 26,49         |  |  |  |  |  |  |  |  |
| 2                                                              | 11,82         |  |  |  |  |  |  |  |  |
| 3                                                              | 24,63         |  |  |  |  |  |  |  |  |
| 4                                                              | 27,50         |  |  |  |  |  |  |  |  |
| 5                                                              | 16,14         |  |  |  |  |  |  |  |  |
| 6                                                              | 24,87         |  |  |  |  |  |  |  |  |
|                                                                |               |  |  |  |  |  |  |  |  |

**Fonte: Autoria própria.**

Feitas as medidas, foi constatado que o apartamento a ser dimensionado é o 04.

<span id="page-39-0"></span>Após a escolha do apartamento, os sistema hidráulico dentro deste foi dividido em trechos conforme a existência de bifurcações. A Figura 8 representa os trechos definidos.

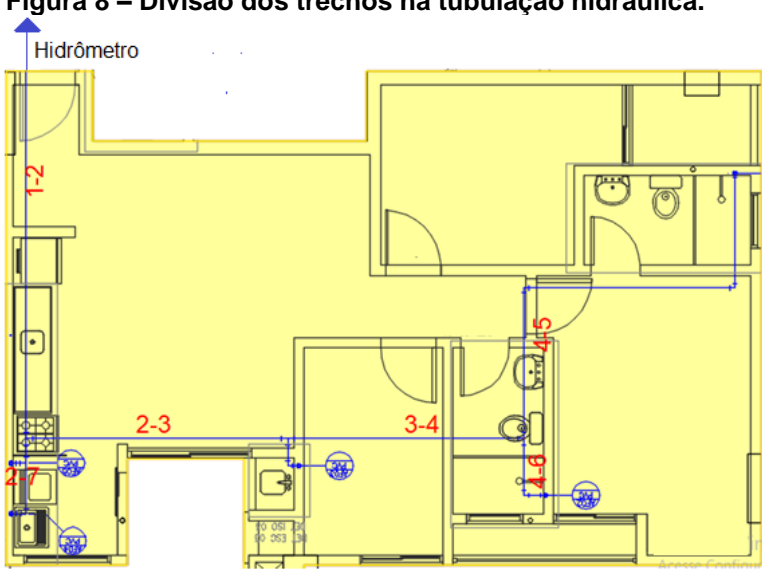

### **Figura 8 – Divisão dos trechos na tubulação hidráulica.**

**Fonte: Adaptado de Aquaengenharia (2015).**

Como já mencionado na metodologia, a pressão a ser verificada foi a da peça de utilização mais distante do hidrômetro, neste caso, o chuveiro da suíte. Para isso, também foi necessário analisar o detalhe isométrico deste banheiro, para que a perda de carga total até o chuveiro pudesse ser calculada.

<span id="page-40-0"></span>A Figura 9 apresenta o detalhe do banheiro com seus trechos definidos.

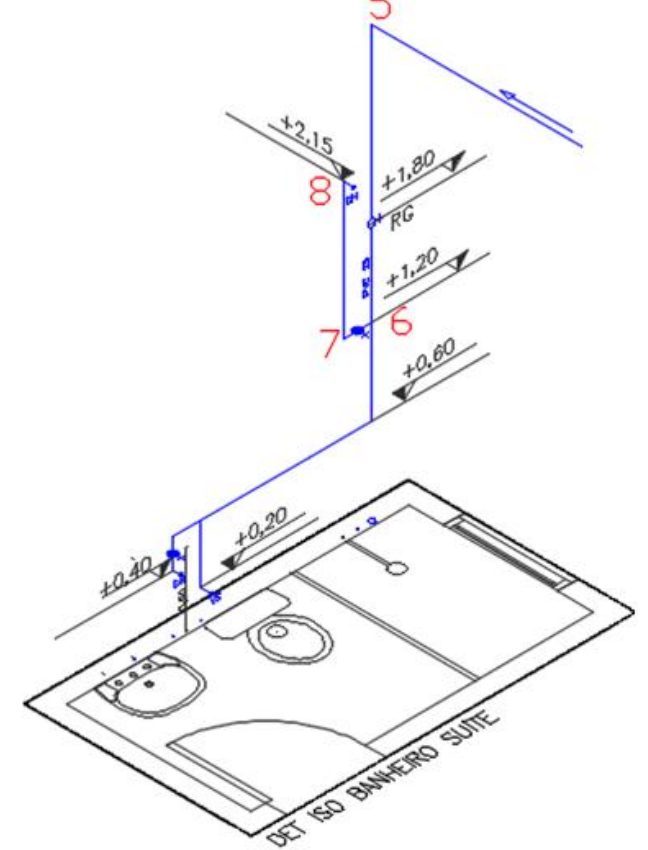

**Figura 9 – Divisão dos trechos no banheiro da suíte.**

**Fonte: Adaptado de Aquaengenharia (2015).**

Com os trechos definidos, foram feitos os quantitativos de peças especiais e comprimentos de tubos retos em cada um, para que pudessem ser calculadas as perdas de carga.

Os comprimentos equivalentes das peças especiais foram retirados da tabela do Anexo A deste trabalho, sendo que estes estão relacionados com o diâmetro do tubo.

Como já especificado na metodologia, os diâmetros adotados inicialmente para toda a extensão foram de 20 mm, portanto, os comprimentos equivalentes iniciais foram referentes a este diâmetro.

Porém, ao final do dimensionamento foi verificado que os diâmetros de 20 mm resultavam em uma pressão insuficiente no ponto de utilização mais distante do hidrômetro (chuveiro da suíte).

Para tentar corrigir este erro, foi aumentado o diâmetro do Trecho 1-2 para o próximo comercial disponível (25 mm). Foi optado por ser elevado o diâmetro deste trecho em questão porque, se seguirmos a sequência lógica de somatória de vazões mostrada na metodologia e Figura 4 deste trabalho, este é o trecho que apresenta maior vazão e, por consequência, maior perda de carga.

Já considerando o Trecho 1-2 com diâmetro de 25 mm e o restante com 20 mm, a Tabela 8 apresenta as quantificações de peças e comprimentos, juntamente com o comprimento total resultante do sistema, os quais foram utilizados para os cálculos seguintes.

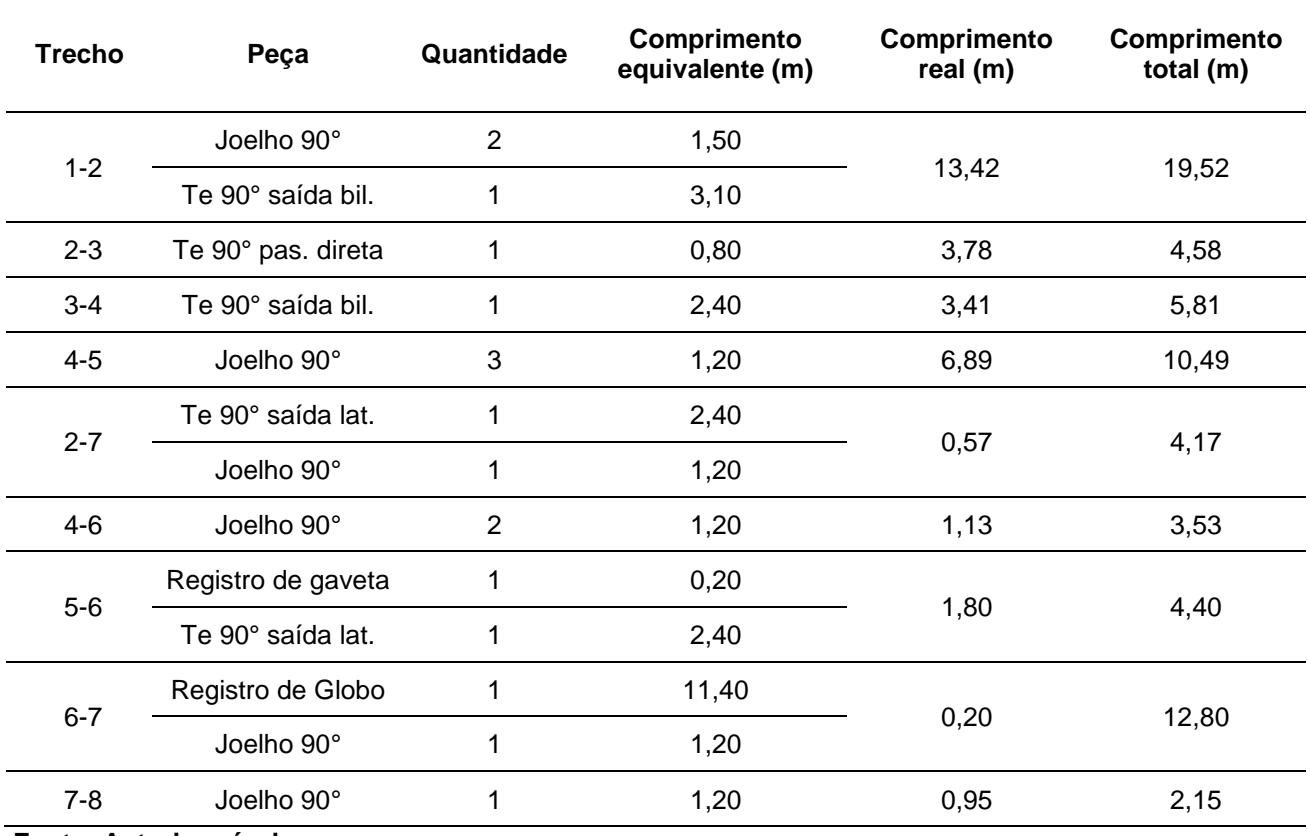

#### <span id="page-41-0"></span>**Tabela 8 – Quantificação de peças.**

**Fonte: Autoria própria.**

Para dar sequência aos cálculos, temos que ter em mente que os diâmetros nominais comercializados não representam, de fato, o diâmetro do tubo, visto que a parede deste possui uma espessura, a qual diminui seu diâmetro efetivo. A Tabela 9 apresenta os valores internos que são realmente utilizados nos cálculos.

<span id="page-42-0"></span>

| <b>Bitola</b> | $DN$ (mm) | $e$ (mm) | Di (mm) |
|---------------|-----------|----------|---------|
| 1/2           | 20        | 1,5      | 17,0    |
| 3/4           | 25        | 1,7      | 21,6    |
| 1             | 32        | 2,1      | 27,8    |
| 1.1/4         | 40        | 2,4      | 35,2    |
| 1.1/2         | 50        | 3        | 44,0    |
| 2             | 60        | 3,3      | 53,4    |
| 2.1/2         | 75        | 4,2      | 66,6    |
| 3             | 85        | 4,7      | 75,6    |
| 4             | 110       | 6,1      | 97,8    |

**Tabela 9 – Relação dos diâmetros nominais com diâmetros internos.**

**Fonte: Abumanssur (2017).**

Seguindo a metodologia, as peças de utilização selecionadas para o cálculos das vazões nos trechos foram o chuveiro da suíte, o lavatório do banheiro comum e a pia da cozinha. Assim, as vazões nos trechos foram definidas tomando como referência os valores da Tabela 3 deste trabalho.

- Chuveiro da suíte =  $0,0001$  m<sup>3</sup>/s;
- Lavatório do banheiro comum =  $0,00015$  m<sup>3</sup>/s;
- Pia da cozinha =  $0,00025$  m<sup>2</sup>/s.

Estabelecidos os diâmetros internos e as vazões nos trechos, obtiveram-se as áreas segundo a fórmula geométrica e velocidades (Equação 3), como mostra a Tabela 10.

<span id="page-42-1"></span>

| .             |                           |       |        |                        |                     |
|---------------|---------------------------|-------|--------|------------------------|---------------------|
| <b>Trecho</b> | Vazão (m <sup>3</sup> /s) | DN(m) | Di(m)  | Área (m <sup>2</sup> ) | Velocidade<br>(m/s) |
| $1 - 2$       | 0,0005                    | 0,025 | 0,0216 | 0,0004                 | 1,3645              |
| $2 - 3$       | 0,00025                   | 0,02  | 0,017  | 0,0002                 | 1,1014              |
| $3 - 4$       | 0,00025                   | 0,02  | 0,017  | 0,0002                 | 1,1014              |
| $4 - 5$       | 0,0001                    | 0,02  | 0,017  | 0,0002                 | 0,4406              |
| 4-6           | 0,00015                   | 0,02  | 0,017  | 0,0002                 | 0,6609              |

**Tabela 10 – Áreas e velocidades nos trechos (Manual).**

|         | Continuação – Aleas e Velocidades nos trechos (Manual). |      |       |        |        |
|---------|---------------------------------------------------------|------|-------|--------|--------|
| $5-6$   | 0,0001                                                  | 0,02 | 0,017 | 0,0002 | 0,4406 |
| $6 - 7$ | 0,0001                                                  | 0,02 | 0,017 | 0,0002 | 0,4406 |
| $7 - 8$ | 0,0001                                                  | 0,02 | 0,017 | 0,0002 | 0,4406 |
|         | Fonte: Autoria própria.                                 |      |       |        |        |

**Continuação – Áreas e velocidades nos trechos (Manual).**

Verificou-se que as velocidades em todos os trechos não ultrapassaram o valor máximo de 3 m/s estabelecido pela NBR 5626/98. Portanto, pôde ser dada sequência aos cálculos normalmente.

<span id="page-43-1"></span>5.1.1 Perdas de carga

#### **Coeficiente de perda de carga (f)**

Para a utilização da fórmula universal, fez-se necessário verificar o regime de escoamento nos trechos, calculando o número de Reynolds através da Equação 4.

Todos os trechos apresentaram regime turbulento, portanto, pôde ser usada a fórmula de Colebrook-White (Equação 8) para o cálculo do coeficiente de perda de carga (f) utilizado na Fórmula Universal.

Como a fórmula de Colebrook-White só pode ser resolvida por métodos iterativos, foi utilizado o programa *Wolfram|Alpha* para encontrar o ponto de interseção das parábolas fornecidas pela equação.

A Tabela 11 traz os valores obtidos para número de Reynolds e coeficiente de perda de carga para cada trecho.

| Tabéla 11 – Numeros de Reynolds e coeficientes de perda de carda nos trecho |                 |            |        |  |  |  |  |  |  |  |
|-----------------------------------------------------------------------------|-----------------|------------|--------|--|--|--|--|--|--|--|
| <b>Trecho</b>                                                               | <b>Reynolds</b> | Regime     |        |  |  |  |  |  |  |  |
| $1 - 2$                                                                     | 29473,1376      | Turbulento | 0,0296 |  |  |  |  |  |  |  |
| $2 - 3$                                                                     | 18724,1110      | Turbulento | 0,0326 |  |  |  |  |  |  |  |
| $3 - 4$                                                                     | 18724,1110      | Turbulento | 0,0326 |  |  |  |  |  |  |  |
| 4-5                                                                         | 7489,6444       | Turbulento | 0,0378 |  |  |  |  |  |  |  |

<span id="page-43-0"></span>**Tabela 11 – Números de Reynolds e coeficientes de perda de carga nos trechos.**

**Continuação – Números de Reynolds e coeficientes de perda de carga nos trechos.**

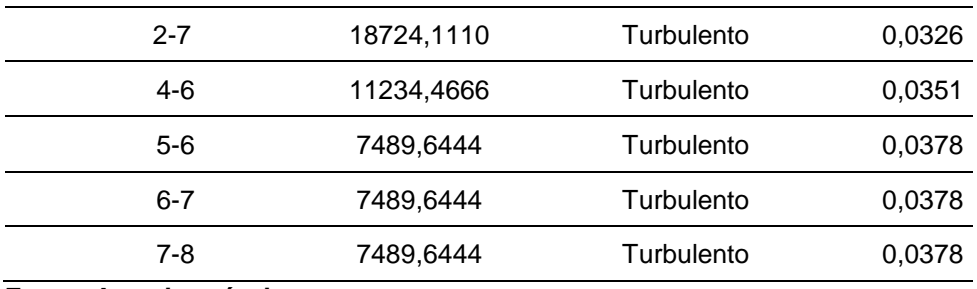

**Fonte: Autoria própria.**

Após isso, foram calculadas as perdas de carga utilizando as fórmulas Universal (Equação 7), Fair-Whipple-Hsiao (Equação 9) e Flamant (Equação 10). Os dados destas perdas estão apresentados na Tabela 12.

<span id="page-44-0"></span>**Trecho Perdas de carga Universal Fair-Whipple-Hsiao Flamant** 1-2 2,5416 2,3141 2,1930 2-3 0,5427 0,5035 0,4772 3-4 0,6887 0,6389 0,6055 4-5 0,2306 0,2319 0,2197 2-7 0,4943 0,4586 0,4346 4-6 0,1622 0,1586 0,1503 5-6 0,0968 0,0973 0,0922 6-7 0,2815 0,2830 0,2682 7-8 0,0473 0,0475 0,0451 **Fonte: Autoria própria.**

**Tabela 12 – Perdas de carga nos trechos (Manual).**

<span id="page-45-2"></span>Para obter a pressão no chuveiro, foi necessário calcular as pressões nos pontos iniciais e finais de cada trecho, utilizando o Teorema de Bernoulli (Equação 6), até o ponto final (chuveiro).

As cotas geométricas dos pontos foram obtidas utilizando um *software* de CAD para representação gráfica do corte do edifício, apresentado pela figura do Anexo B. Além das cotas do corte, foram levados em consideração os seguintes critérios:

• A altura do nível de água (B) foi retirada do catálogo de caixas d'água da Fortlev (FORTLEV, Itatiba, SP., Brasil) mostrados na Tabela 13 e Figura 10;

<span id="page-45-1"></span>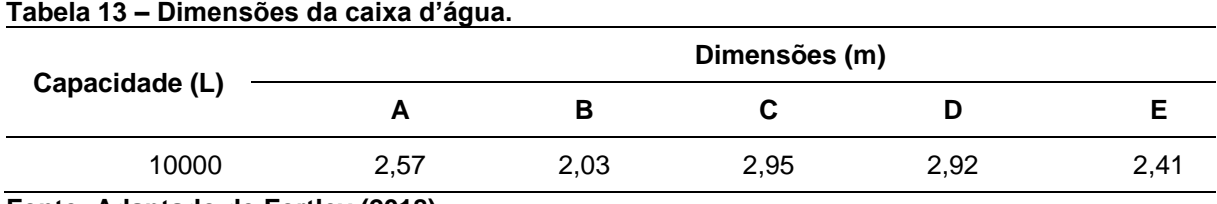

<span id="page-45-0"></span>**Fonte: Adaptado de Fortlev (2018).**

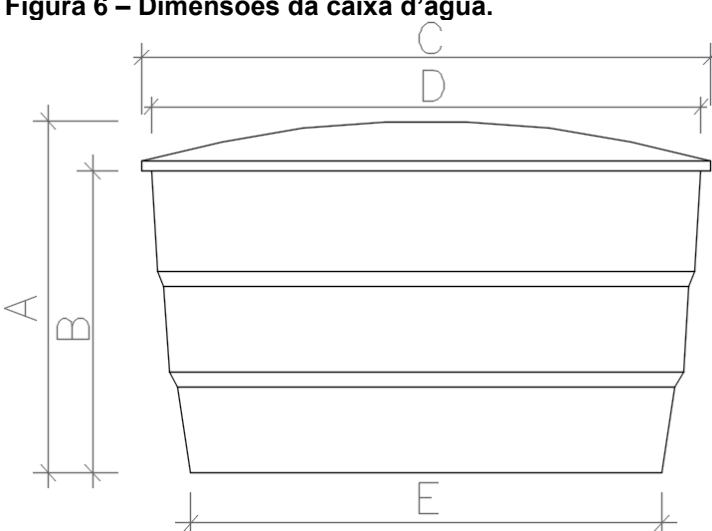

#### **Figura 6 – Dimensões da caixa d'água.**

**Fonte: Adaptado de Fortlev (2018).**

#### Onde:

- A Altura com tampa;
- B Altura sem tampa;
- C Diâmetro com tampa;
- D Diâmetro sem tampa;
- E Diâmetro da base.
- O espaçamento entre os hidrômetros é de 20 cm;
- A altura do hidrômetro mais alto, por convenção, para facilitar a leitura deste, é de 1,60 m;
- Os barriletes se encontram a 10 cm abaixo da laje;
- A pressão estática utilizada nos cálculos é medida no hidrômetro mais alto, pois é o que terá a menor pressão disponível, e está apresentada na Tabela 14, a qual se encontra na próxima página.

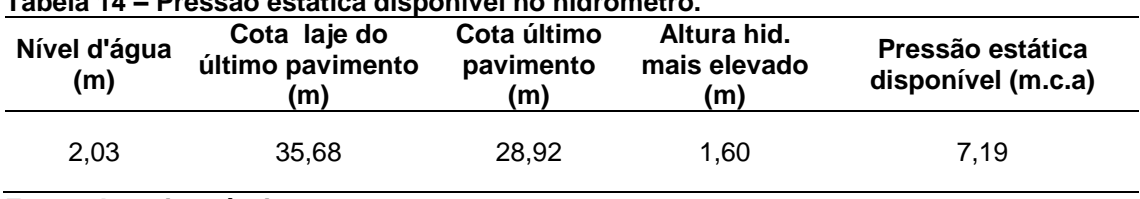

#### <span id="page-46-0"></span>**Tabela 14 – Pressão estática disponível no hidrômetro.**

**Fonte: Autoria própria.**

As Figuras 11 e 12 são aproximações do corte disponível no Anexo B e representam melhor as cotas analisadas.

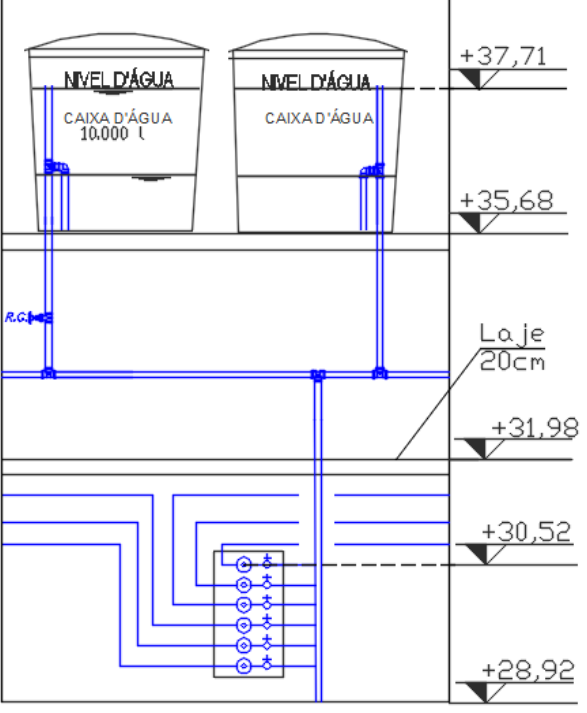

#### *Figura 11 – Cotas para análise da pressão estática.*

**Fonte: Adaptado de Aquaengenharia (2015).**

<span id="page-47-0"></span>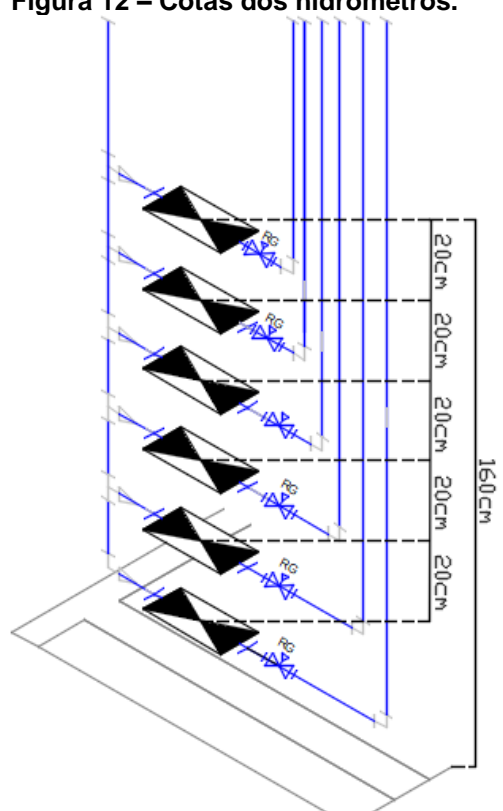

**Figura 12 – Cotas dos hidrômetros.**

**Fonte: Adaptado de Aquaengenharia (2015).**

Após esta análise, foram obtidos todos os parâmetros necessários para os cálculos das pressões, feitos de ponto à ponto, iniciando no hidrômetro e seguindo os trechos em direção ao chuveiro da suíte. A Tabela do Anexo C apresenta os resultados dessas iterações.

Ao fim dos cálculos, obtiveram-se três valores de pressão para o chuveiro, um para cada fórmula de perda de carga utilizada, os quais se mostraram adequados aos parâmetros estabelecidos pela NBR 5626/98 e estão exibidos na Tabela 15, concluindo, assim, o dimensionamento manual.

<span id="page-47-1"></span>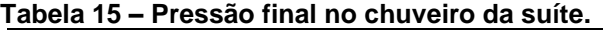

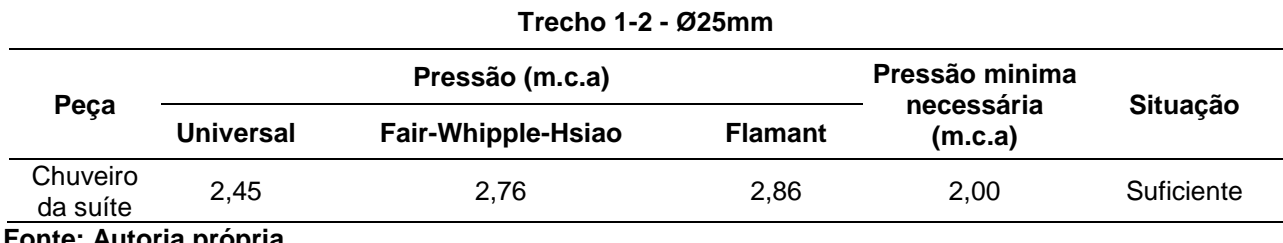

**Fonte: Autoria própria.**

Para fins de comparação, a Tabela 16 a seguir mostra os valores de pressão obtidos na primeira tentativa de dimensionamento, com o Trecho 1-2 com um diâmetro de 20mm, os quais resultaram abaixo do mínimo exigido por norma.

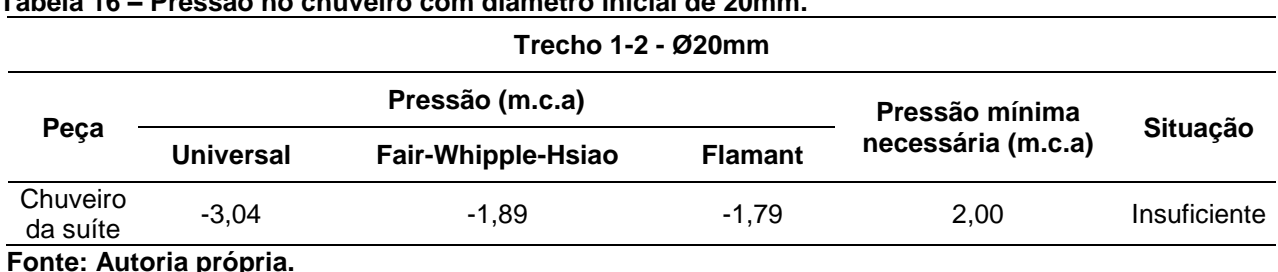

<span id="page-48-1"></span>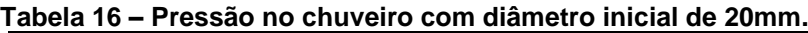

## <span id="page-48-2"></span>5.2 HYDROS V4

Em um primeiro momento, o projeto arquitetônico do pavimento tipo foi aberto no programa, feito isso, puderam ser lançadas as tubulações, sendo que estas tiveram exatamente o mesmo traçado que o dimensionamento manual. Ainda semelhante ao dimensionamento manual, inicialmente, todos os tubos foram definidos com o diâmetro mínimo de 20 mm. Após o lançamento, foram definidas as peças especiais e de utilização.

Com todas as tubulações e peças definidas, o projeto hidráulico foi processado. Como esperado, ao ser processado, o projeto apresentou vários pontos com pressão insuficiente, representados com pontos amarelos, como mostra a Figura 13, e erros de diâmetro inferior ao calculado (pontos vermelhos apresentados na Figura 14).

**Figura 7 – Erros e avisos apresentados com DN de 20mm (Hydros).**

<span id="page-48-0"></span>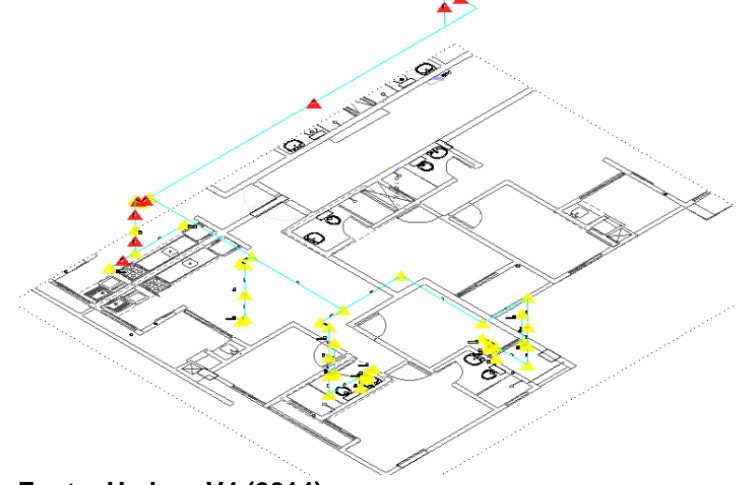

**Fonte: Hydros V4 (2014).**

<span id="page-49-0"></span>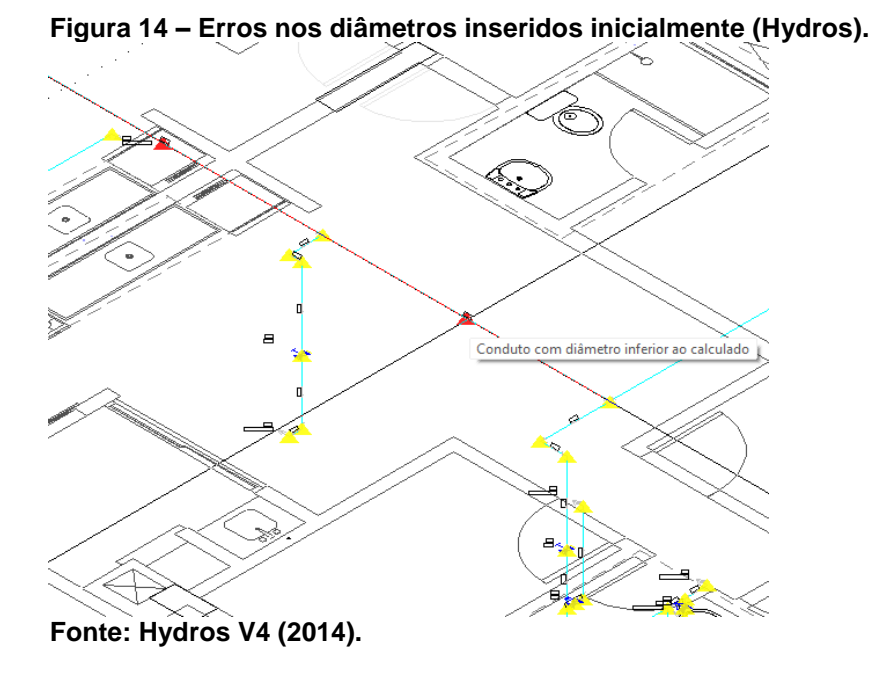

<span id="page-49-1"></span>O valor de pressão no chuveiro da suíte obtido com os diâmetros de 20 mm foi de -6,80 m.c.a, como mostra a Figura 15.

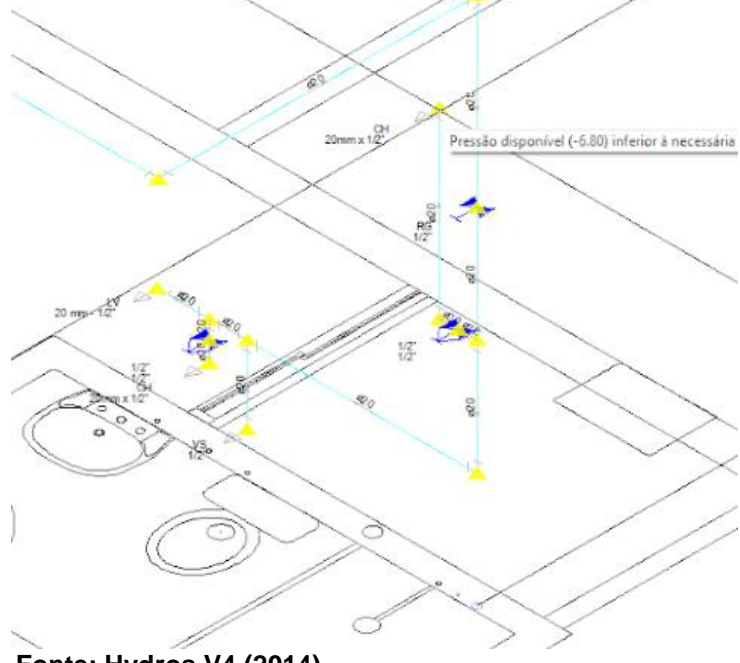

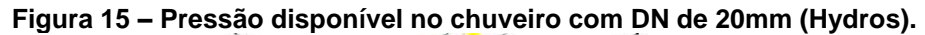

**Fonte: Hydros V4 (2014).**

Seguindo os mesmos critérios do dimensionamento manual, foi aumentado o diâmetro do Trecho 1-2 para 25 mm, porém o sistema continuou apresentando os mesmos problemas de pressão apresentados anteriormente.

Os diâmetros do restante dos trechos foram, então, elevados para 25 mm. Nesta situação, ao ser processado, os problemas de pressão em todos os pontos do projeto foram resolvidos, como mostra a Figura 16.

<span id="page-50-0"></span>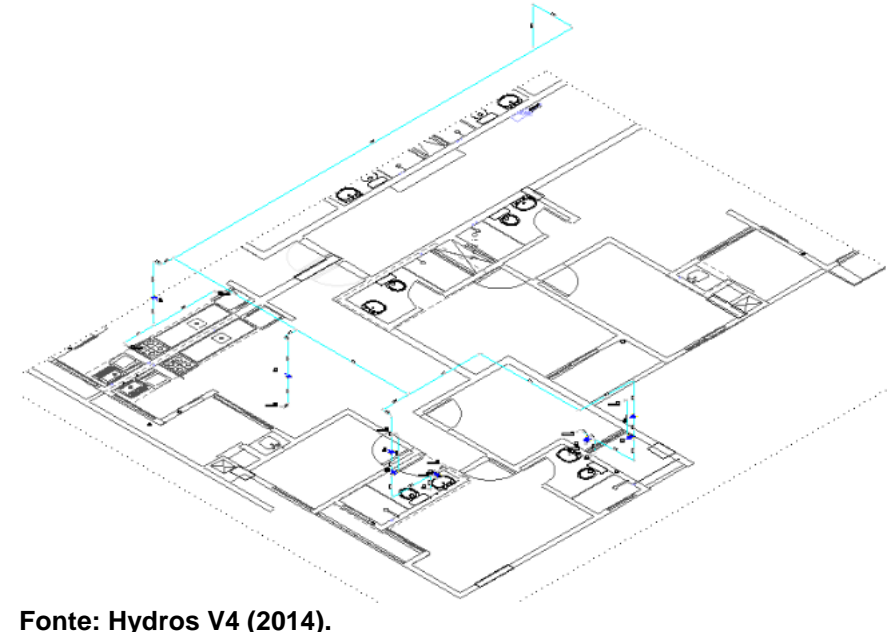

**Figura 16 – Esquema hidráulico final (Hydros).**

A pressão final disponível no chuveiro utilizando o Hydros V4 foi de 2,24 m.c.a, sendo maior que a mínima exigida de 2,00 m.c.a, com isso, o dimensionamento utilizando o *software* foi concluído.

O Hydros V4 fornece uma tabela com valores de vazão, diâmetros, velocidades, cotas, perdas de carga, pressões, etc., calculados para todos os trechos. Esta tabela está disponível no Anexo D deste trabalho.

<span id="page-50-1"></span>5.3 PRO-HIDRÁULICA

Para a execução deste trabalho, o software PRO-Hidráulica foi instalado no programa AutoCAD 2016.

Vale observar que o programa trabalha com unidades de pressão em kPa, e não em m.c.a como havia sido trabalhado no Hydros e no dimensionamento manual. Inicialmente o projeto arquitetônico do pavimento tipo foi aberto no AutoCAD,

e o PRO-Hidráulica inicializado. O software, então, solicitou que o projeto fosse

convertido em escala isométrica para que fosse dada sequência à metodologia do programa.

Posteriormente, foram traçadas as tubulações e indicadas as peças especiais e de utilização, como mostra a Figura 17. Lembrando que o traçado e pontos foram exatamente os mesmos utilizados nos métodos manual e com o software HydrosV4.

<span id="page-51-0"></span>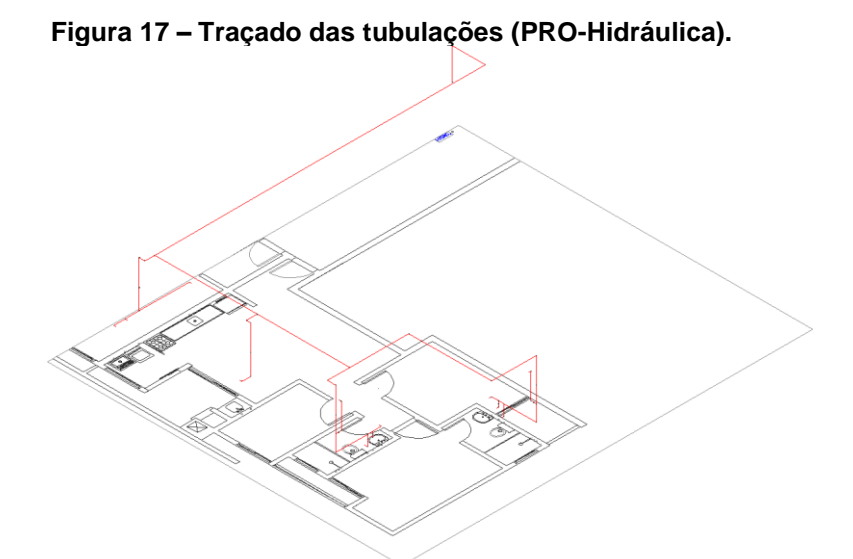

**Fonte: PRO-Hidráulica (2013).**

Assim como nos métodos anteriores, inicialmente, todos os componentes foram lançados com diâmetros de 20 mm.

O programa dividiu os trechos com a utilização de letras, iniciando com a letra A no hidrômetro. Ao ser processado, o programa gerou uma tela de aviso, representada pela Figura 18, informando que todos os trechos haviam apresentado uma pressão menor que 10kPa, que é a mínima exigida pela NBR 5626/98.

<span id="page-51-1"></span>

|                      | Planilha - NBR 5626         |                                     |                              |                                                                               |                   |         |         |                                                    |                                |          |       |       | $1901a$ TV $-11001103$ COM prossumman abaixy at TVM and TV $-11$ |   |
|----------------------|-----------------------------|-------------------------------------|------------------------------|-------------------------------------------------------------------------------|-------------------|---------|---------|----------------------------------------------------|--------------------------------|----------|-------|-------|------------------------------------------------------------------|---|
|                      |                             |                                     |                              |                                                                               |                   |         |         |                                                    |                                |          |       |       |                                                                  | × |
| ftrechol             | <i><b><u>Desosl</u></b></i> | [vazão] [DN] [Veloc.] [Ju]<br>(1/s) | (mm)                         | $(m/s)$ (KPa/m)                                                               | (KPa)             | (m)     | (KPa)   | [P.Inic.] [Dif.cota] [P.Disp.] [C.Real]<br>(m)     | (m)                            | (KPa)    | (KPa) | (KPa) | [C.Eq.] [PC.tub] [PC.cnx] [PC.tot] [Pressão]<br>(KPa)            |   |
| A-B                  | 3.7                         | 0.58                                | 170                          | 2.54 4.74817                                                                  | 70.5              | $-1.16$ | 59.1    | 14.58                                              | 17.58                          | 69.2     | 14.2  | 83.5  | $-24.4 - $                                                       |   |
| <b>B-C</b>           | 1.4                         | 0.35                                | 17.0                         | 1.56 2.02867                                                                  | $-24.4$           | 1.71    | $-7.6$  | 2.28                                               | 6.08                           | 4.6      | 7.7   | 12.3  | $-19.9$                                                          |   |
| C-D                  | 0.7                         | 0.25                                | 17.0                         | 1.11 1.10614                                                                  | $-19.9$           | 0.00    | $-19.9$ | 1.85                                               | 5.75                           | 2.1      | 4.3   | 6.4   | $-26.3$                                                          |   |
| C-E                  | 0.7                         | 0.25                                |                              | 1.11 1.10614                                                                  | $-19.9$           | 0.00    | $-19.9$ | 0.52                                               | 6.02                           | 0.6      | 6.1   | 6.7   | $-26.6$                                                          |   |
| E-F                  | 0.7                         | 0.25                                |                              | Mensaje de AutoCAD                                                            |                   |         |         |                                                    |                                | $\times$ | 2.5   | 3.0   | $-29.6$                                                          |   |
| <b>B-G</b>           | 2.3                         | 0.45                                |                              |                                                                               |                   |         |         |                                                    |                                |          | 7.5   | 19.4  | $-43.7$                                                          |   |
| G-H                  | 0.7                         | 0.25                                |                              |                                                                               |                   |         |         |                                                    |                                |          | 9.3   | 12.2  | $-39.1$                                                          |   |
| G-l                  | 1.6                         | 0.38                                |                              |                                                                               |                   |         |         |                                                    |                                |          | 1.8   | 9.6   | $-53.3$                                                          |   |
| IJ                   | 0.8                         | 0.27                                |                              | Trechos com pressão final abaixo de 10 KPa                                    |                   |         |         |                                                    |                                |          | 6.7   | 10.1  | $-48.1$                                                          |   |
| J-K                  | 0.7                         | 0.25                                |                              |                                                                               |                   |         |         |                                                    |                                |          | 2.5   | 4.5   | $-46.7$                                                          |   |
| K-L                  | 0.3                         | 0.16                                |                              | Diminua a velocidade de trabalho ou aumente a pressão inicial!                |                   |         |         |                                                    |                                |          | 2.1   | 2.3   | $-45.0$                                                          |   |
| K-M                  | 0.4                         | 0.19                                |                              |                                                                               |                   |         |         |                                                    |                                |          | 0.5   | 0.7   | $-47.4$                                                          |   |
| M-N                  | 0.3                         | 0.16                                |                              | A-B / B-C / C-D / C-E / E-F / B-G / G-H / G-I / I-J / J-K / K-L / K-M / M-N / |                   |         |         |                                                    |                                |          | 12    | 14    | $-48.8$                                                          |   |
| МO                   | 0.1                         | 0.09                                |                              | M-O / J-P / I-Q / Q-R / R-S / R-T / T-U / T-V / Q-W                           |                   |         |         |                                                    |                                |          | 3.6   | 3.6   | $-49.0$                                                          |   |
| J-P                  | 0.1                         | 0.09                                |                              |                                                                               |                   |         |         |                                                    |                                |          | 3.9   | 4.1   | $-61.5$                                                          |   |
| Ю                    | 0.8                         | 0.27                                |                              |                                                                               |                   |         |         |                                                    |                                |          | 8.6   | 19.1  | $-57.1$                                                          |   |
| Q-R                  | 0.7                         | 0.25                                |                              |                                                                               |                   |         |         |                                                    |                                | OK       | 2.5   | 4.5   | $-55.8$                                                          |   |
| $R-S$                | 0.3                         | 0.16                                |                              |                                                                               |                   |         |         |                                                    |                                |          | 21    | 2.3   | $-54.1$                                                          |   |
| R-T                  | 0.4                         | 0.19                                |                              |                                                                               |                   |         |         |                                                    |                                |          | 0.5   | 0.7   | $-56.4$                                                          |   |
| T-U                  | 0.3                         | 0.16                                |                              | 17.0 0.72 0.52702                                                             | $-56.4$           | 0.00    | $-56.4$ | 0.27                                               | 2.57                           | 0.1      | 1.2   | 1.4   | $-57.8$ $\vee$                                                   |   |
|                      |                             |                                     |                              |                                                                               |                   |         |         | Gripar na tela as conexões e tubos do(s) trecho(s) |                                |          |       |       |                                                                  |   |
|                      | Exportar Planilha           |                                     |                              |                                                                               |                   |         |         | Marcar Trechos no desenho                          |                                |          |       |       |                                                                  |   |
| $\vert$ Texto (.TXT) |                             |                                     | $\triangledown$ Excel (.CSV) |                                                                               | $\vee$ No desenho |         |         |                                                    | Alterar Velocidade de trabalho |          |       |       | Sair                                                             |   |

**Figura 18 – Trechos com pressão final abaixo de 10kPa (PRO-Hidráulica).**

Nesta situação, a pressão na peça mais distante do hidrômetro (chuveiro da suíte) resultou em -70,50 kPa, ou -7,19 m.c.a.

Portanto, os diâmetros de todos os trechos foram elevados para 25 mm, e o projeto, processado novamente.

Ao ser feita esta alteração nos diâmetros, o software gerou valores satisfatórios para pressões em todos os pontos do sistema, inclusive no chuveiro da suíte, representado no programa pela letra W, onde a pressão resultou em 20,30 kPa, ou 2,07 m.c.a, como mostra a Figura 19, sendo maior que a mínima exigida de 2m.c.a.

<span id="page-52-0"></span>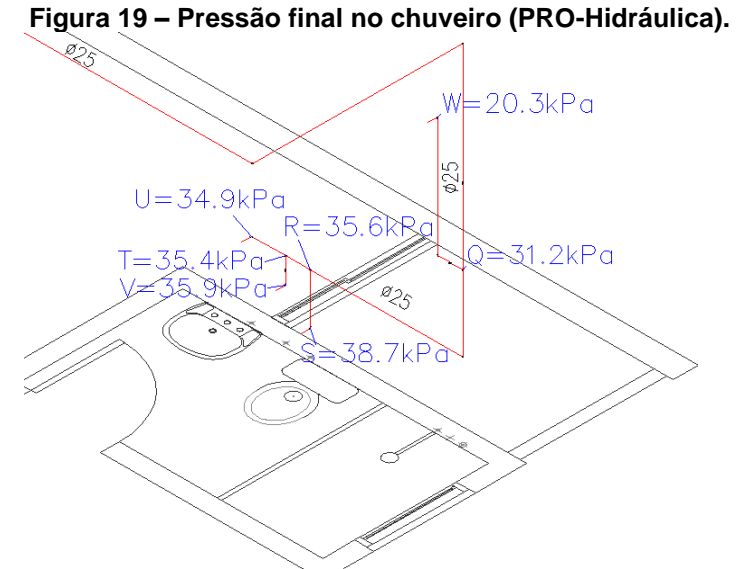

**Fonte: PRO-Hidráulica (2013).**

Sendo assim, o dimensionamento com o software PRO-Hidráulica foi concluído.

Assim como o Hydros V4, o programa fornece uma tabela com os valores de diâmetro, vazões, velocidades, perdas de carga, etc., para cada trecho, a qual está disponível no Anexo E deste trabalho.

#### <span id="page-53-0"></span>**6. CONCLUSÃO**

As três formas de dimensionamento manual resultaram nos mesmos diâmetros, mostrando que a utilização das fórmulas propostas nas bibliografias é viável.

Comparando os resultados do dimensionamento manual com os softwares, o manual apresentou os menores diâmetros entre os três, representando a solução mais econômica. Isto se deu, pois, ao dimensionar manualmente, foi estimado uma quantidade limitada de aparelhos sendo utilizados ao mesmo tempo, o que resulta em uma menor vazão nos trechos. Já os *softwares* utilizam o modelo de cálculo estabelecido pela NBR 5626/98, a qual adota o método dos pesos para estimar as vazões nos trechos. Como mencionado nas referências bibliográficas, este método consiste na soma dos pesos atribuídos a cada aparelho, considerando uma porcentagem de todos os aparelhos ligados à tubulação, resultando em uma maior vazão, consequentemente, a necessidade de maiores diâmetros.

Comparando os resultados obtidos com os dois *softwares,* estes apresentaram uma pequena discrepância entre as pressões finais, porém os valores para o dimensionamento final foram idênticos.

Com relação às pressões finais analisadas no chuveiro da suíte, os resultados de todos os métodos foram satisfatório e próximos entre si, sendo que o dimensionamento manual proporcionou a maior pressão.

As vantagens da utilização dos *softwares* são que estes oferecem maior praticidade no traçado das tubulações e posicionamento das peças, pois o design destes é aplicado automaticamente no desenho, sendo que, no dimensionamento manual, se faz necessário desenhar os tubos e peças manualmente. Os softwares também mostraram praticidade na hora de montar os esquemas isométricos, pois eles também os fazem automaticamente e com a angulação desejada. As vantagens se mostram, também, no momento de calcular as perdas de carga, pois no dimensionamento manual, os comprimentos de tubos têm de ser medidos individualmente, processo que toma tempo e pode ocasionar erros, enquanto os *softwares* fazem procedimento por conta própria.

Em síntese, os *softwares* apresentam mais praticidade, porém, o dimensionamento manual mostrou ser o método mais econômico.

# **REFERÊNCIAS BIBLIOGRÁFICAS**

<span id="page-54-0"></span>ABNT – ASSOCIAÇÃO BRASILEIRA DE NORMAS TÉCNICAS. **NBR 5626:**  Instalação predial de água fria. Rio de Janeiro, 1998.

ABNT – ASSOCIAÇÃO BRASILEIRA DE NORMAS TÉCNICAS - ABNT. **PNB 591:** Elaboração de Projetos de Sistemas de Adução de água para abastecimento público. Rio de Janeiro, 1997.

ABUMANSSUR, Calil. **Instalações prediais.** 2017. Notas de aula na disciplina Instalações Prediais do curso de Engenharia Civil da UTFPR-Campus Toledo.

ALTOQI. **Programa para projetos de instalações hidráulicas.** 2017. Disponível em: <https://www.altoqi.com.br/hotsite/qihidrossanitario/>. Acesso em: 5. Out. 2017.

ALTOQI. **Hydros v4:** Documentação técnica. Florianópolis, 2014.

AutoCAD Autodesk®. Version 2016. Versão estudantil.

BAPTISTA, Márcio Benedito; COELHO, Márcia Maria Lara Pinto. **Fundamentos de engenharia hidráulica.** 3. ed. Belo Horizonte: UFMG, 2010.

BONASORTE, Marlene Delmont Cordeiro. **Sistema De Instalações Hidráulicas De Água Fria.** Artigo. Disponível em: <https://www.academia.edu/31314156/Sistema\_de instalações hidráulica de água fria?auto=download > Acesso em: 20 set. 2017.

BOTELHO, Manoel Henrique Campos; RIBEIRO JÚNIOR, Geraldo de Andrade. **Instalações hidráulicas prediais, feitas para durar**: usando tubos de PVC. São Paulo: Pró Editores Associados, 1998. 238 p.

CARVALHO JÚNIOR, R. **Instalações hidráulicas e o projeto de arquitetura**. 7. ed. São Paulo: E. Blucher, 2013.

CREDER, H. **Instalações hidráulicas e sanitárias**. 6. ed. Rio de Janeiro: LTC, 2012.

CUBAS, S. **Sistemas prediais hidráulico-Sanitários.** Curitiba: Departamento de Hidráulica e Saneamento, 2012.

FERRARO, Francesco Antonello. **Implantação de medição individualizada de água quente em prédios: comparação entre os sistemas.** 2013. 90 f. TCC (Graduação) - Curso de Engenharia Civil, Universidade Federal do Rio Grande do Sul, Porto Alegre, 2013.

FORTLEV. **Catálogo de caixas d'água de polietileno.** 2017. Itatiba, SP., Brasil

GHISI, E. **Instalações prediais de água fria**. Apostila. Florianópolis: 2004. Disponível em: <http://sinop.unemat.br/site\_antigo/prof/foto\_p\_downloads/fot\_5632aguafbia\_eg hisi atualizada pdf.pdf> Acesso em: 11 set. 2017.

HYDROS V4. Version 2014. AltoQi, 2017. 1 CD-ROM.

ILHA, Marina Sangoi de Oliveira; GONÇALVES, Orestes Marraccini. **Sistemas Prediais de Água Fria.** 1994. 113 f. Texto Técnico - Curso de Engenharia Civil, Departamento de Engenharia de Construção Civil, Escola Politécnica da Universidade de São Paulo, São Paulo, 1994.

MACINTYRE, A. J. **Manual de instalações hidráulicas e sanitárias**. Rio de Janeiro: Ed. Guanabara, 1990.

MULTIPLUS. **CADMultiplus:** Curso prático interativo. São Paulo: MULTIPLUS, 2013.

MULTIPLUS. **Software para projetos hidráulicos e sanitários.** São Paulo, 2017. Disponível em: http://www.multiplus.com/software/pro-hidraulica/. Acesso em: 5 out. 2017.

NETTO, Azevedo et al. **Manual de hidráulica.** 8. ed. São Paulo: Edgard Blücher, 1998.

PRO-HIDRÁULICA: Software para Projetos Hidráulicos e Sanitários. Version 2013. Multiplus, 2013. 1 CD-ROM.

REALI, Marco Antônio Penalva. **Instalações Prediais De Água Fria.** 2002. 62 f. Apostila - Curso de Engenharia Civil, Departamento de Hidráulica e Saneamento, Universidade de São Paulo, São Carlos, 2002. Disponível em: <https://www.academia.edu/24028857/\_INSTALAÇÕES\_PREDIAIS\_DE\_ÁGUA\_FRI A UNIVERSIDADE DE SÃO PAULO ESCOLA DE ENGENHARIA DE SÃO CA RLOS>. Acesso em: 20 set. 2017.

TOMAZ, Plínio. **Previsão de consumo de água.** São Paulo: 1999.

WOLFRAM Alpha LLC: Computational Intelligence. Version 2018. Wolfram, 2018. Disponível em: <http://www.wolframalpha.com/>. Acesso em: 11 abr. 2018.

# **ANEXOS**